# Graphd the holy contract between chent and server

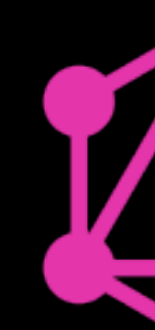

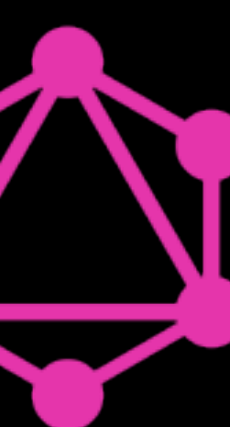

## **Pavel Chertorogov @nodkz with GraphQL since 2015**

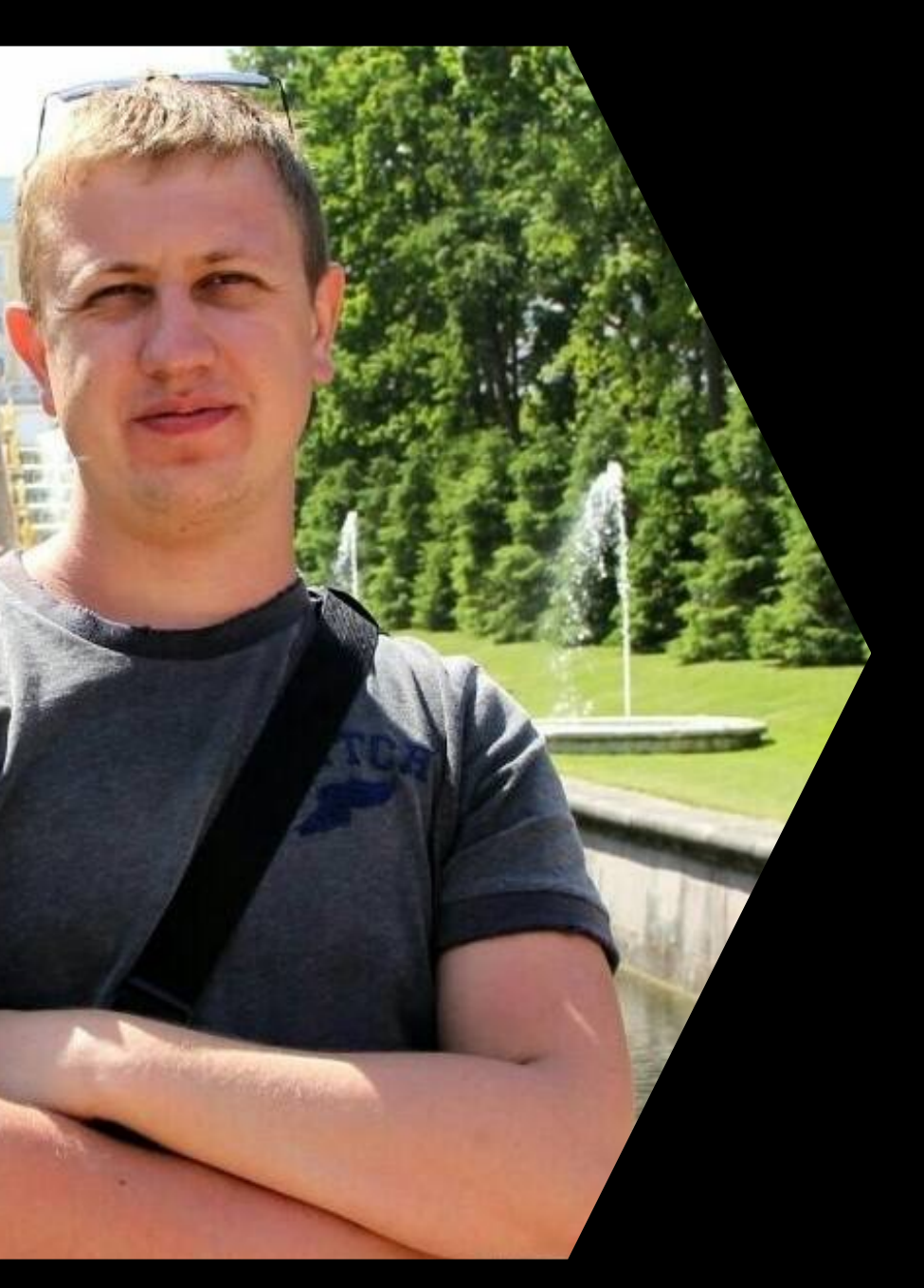

# **Client-server intro**

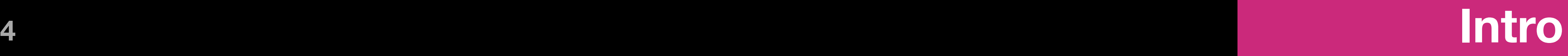

**HTTP** 

## Client-server apps

.NET NodeJS Go **C#** Java Python Ruby etc…

## Browsers iOS Android etc…

**WS** etc…

## MySQL MongoDB ESPostgreSQL Redis etc…

## SERVER **CLIENTS**

**REST**

### **HTML XML JSON URL**

#### **etc… url-encoded**

**form-data**

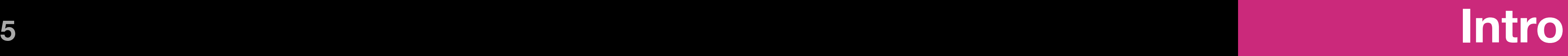

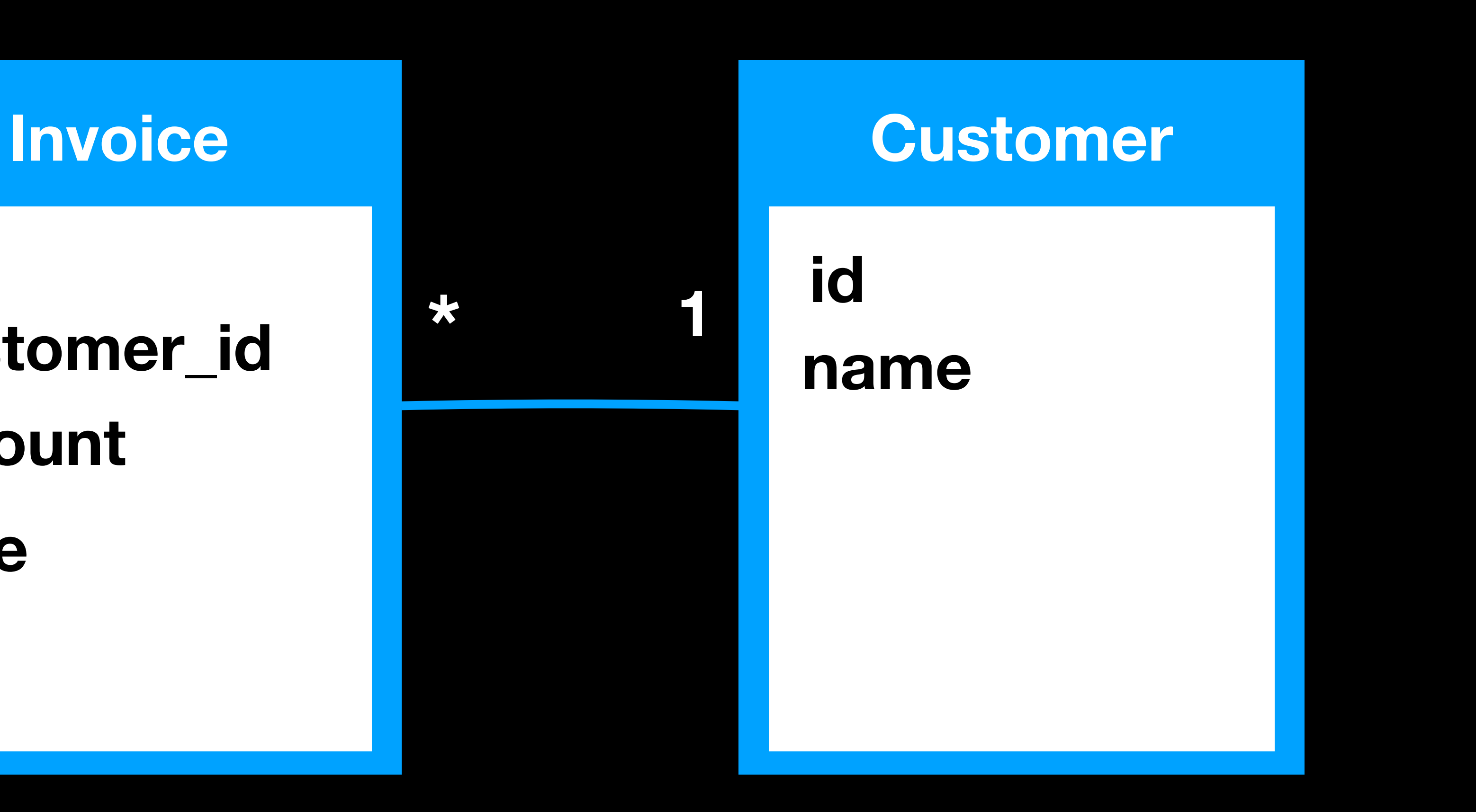

**id customer\_id**

**amount**

**date**

## **Simple DB Schema Diagram**

## Backend capabilities

### **<sup>6</sup> Intro**

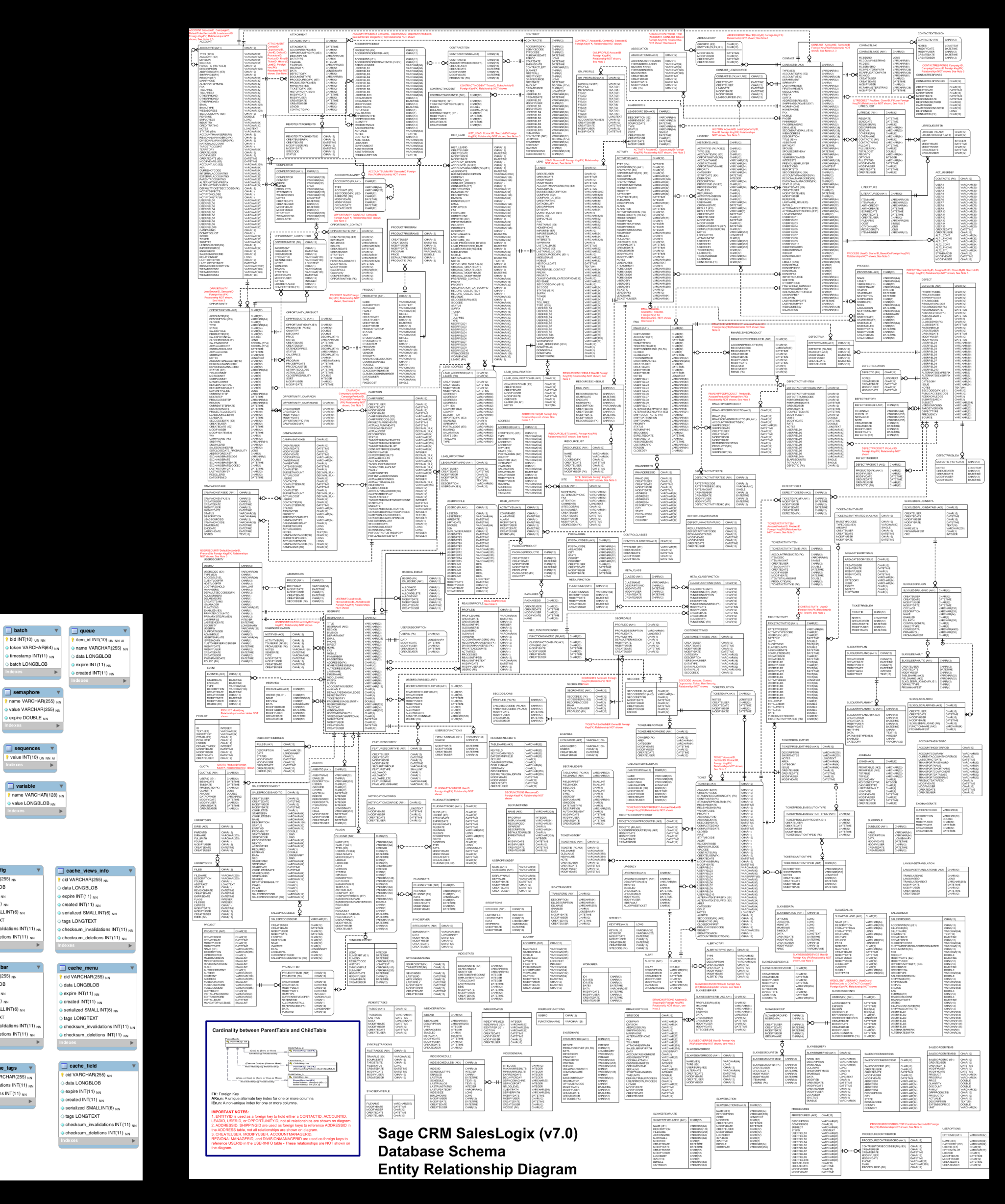

#### **Drupal8 Schema (60 tables) SalesLogix Schema (168 tables)**

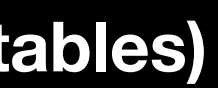

cache\_config

 $\Diamond$  expire INT(11)  $_{\text{NN}}$ <br>  $\Diamond$  created INT(11)  $_{\text{NN}}$ <br>  $\Diamond$  serialized SMALLINT(6)  $_{\text{NN}}$ <br>  $\Diamond$  tags LONGTEXT

hecksum\_invalidations hecksum\_deletions INT(11)

**Communicate**<br> **The Communicate Communicate**<br> **The Communicate Communicate** 

 $\begin{aligned} &\otimes \text{ created INT(11)} \text{ }\text{NN} \\ &\otimes \text{ serialized INT(11)} \text{ }\text{NN} \\ &\otimes \text{tags LONGTEXT} \\ &\otimes \text{chocksum\_dispidations INT(11)} \\ &\otimes \text{chocksum\_deletions INT(111)} \text{ }\text{row} \\ &\otimes \text{chocksum\_deletions INT(111)} \text{ }\text{row} \end{aligned}$ created INT(11) N

 $\Diamond$  data LONGBLOB

expire INT(11) NN

data LONGBLOB

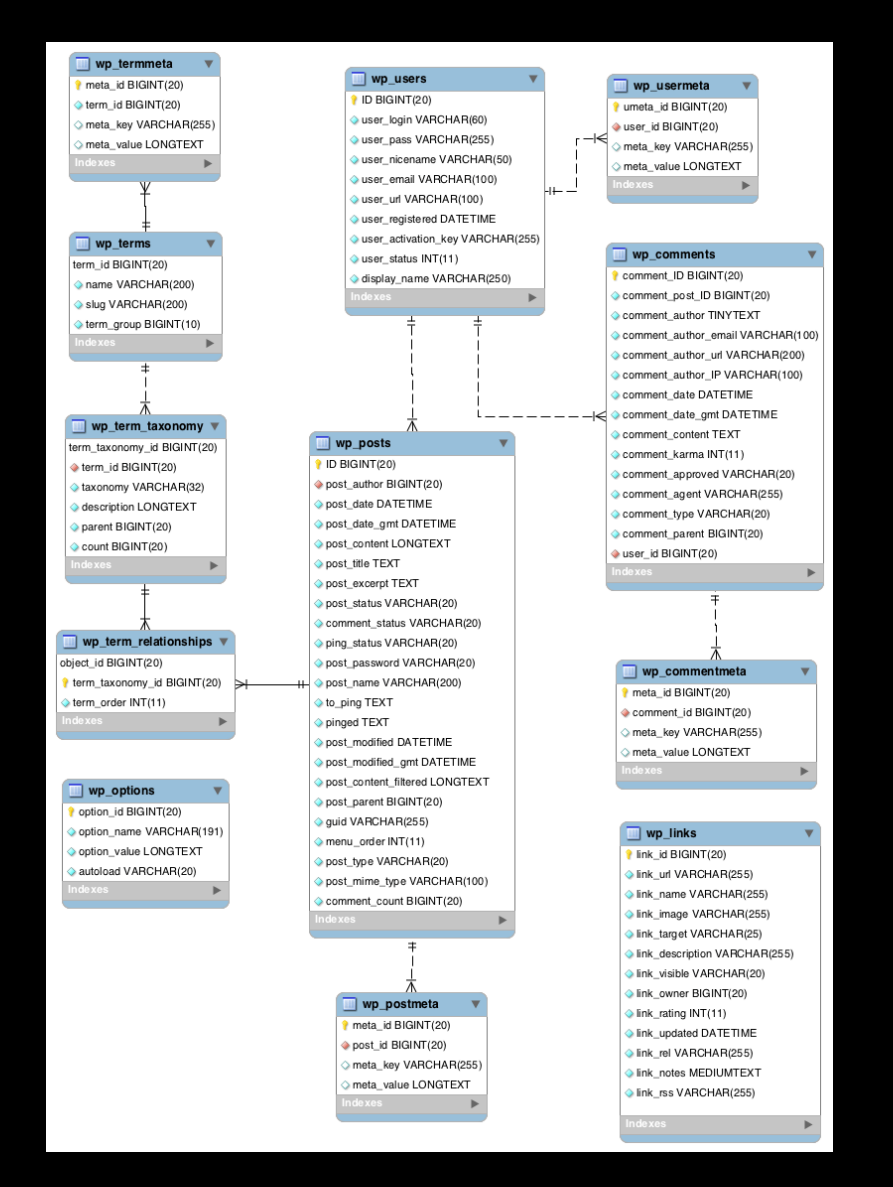

#### **Wordpress 4.4.2 Schema (12 tables)**

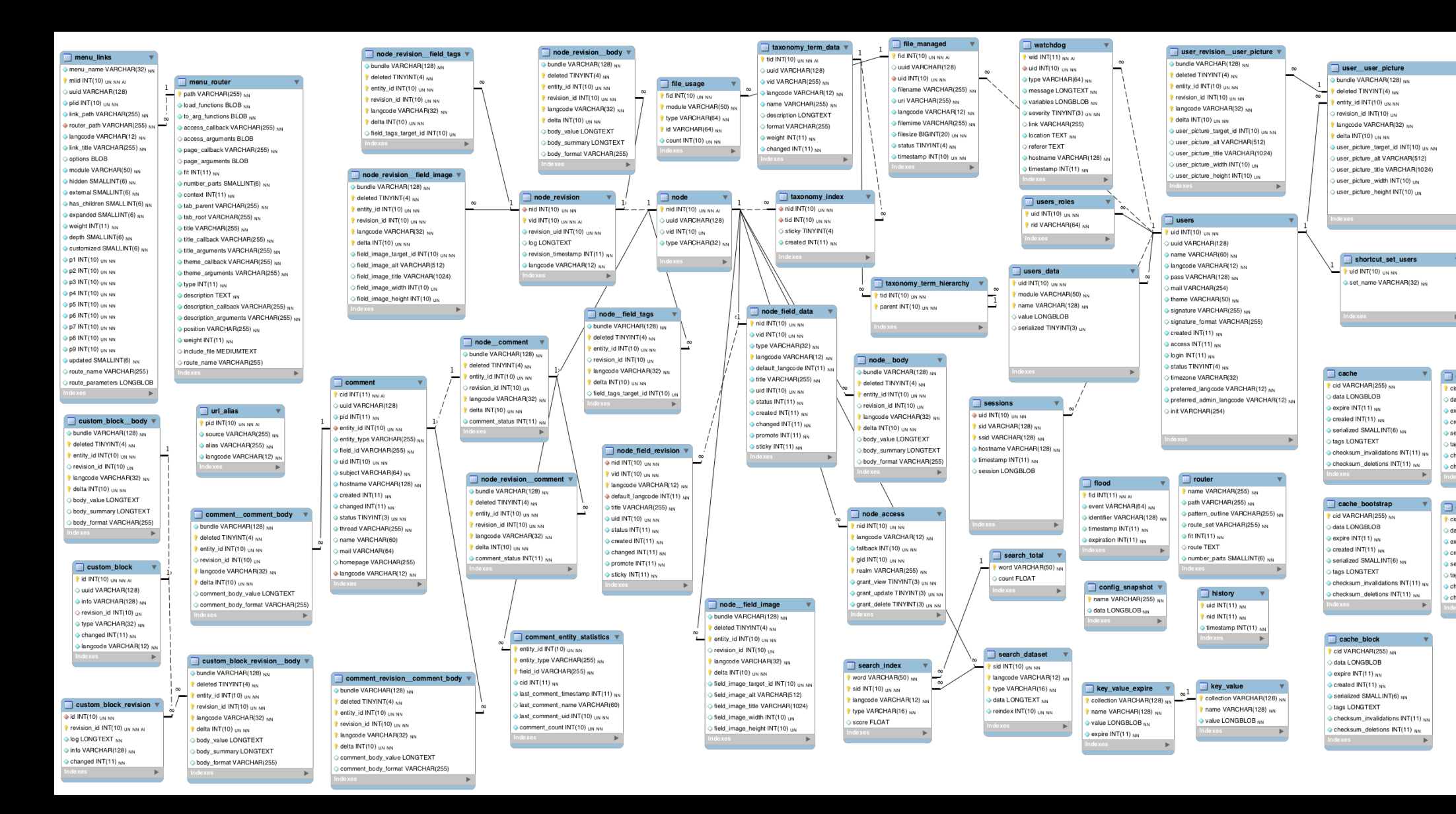

## ... and even more Monster with 333 tables

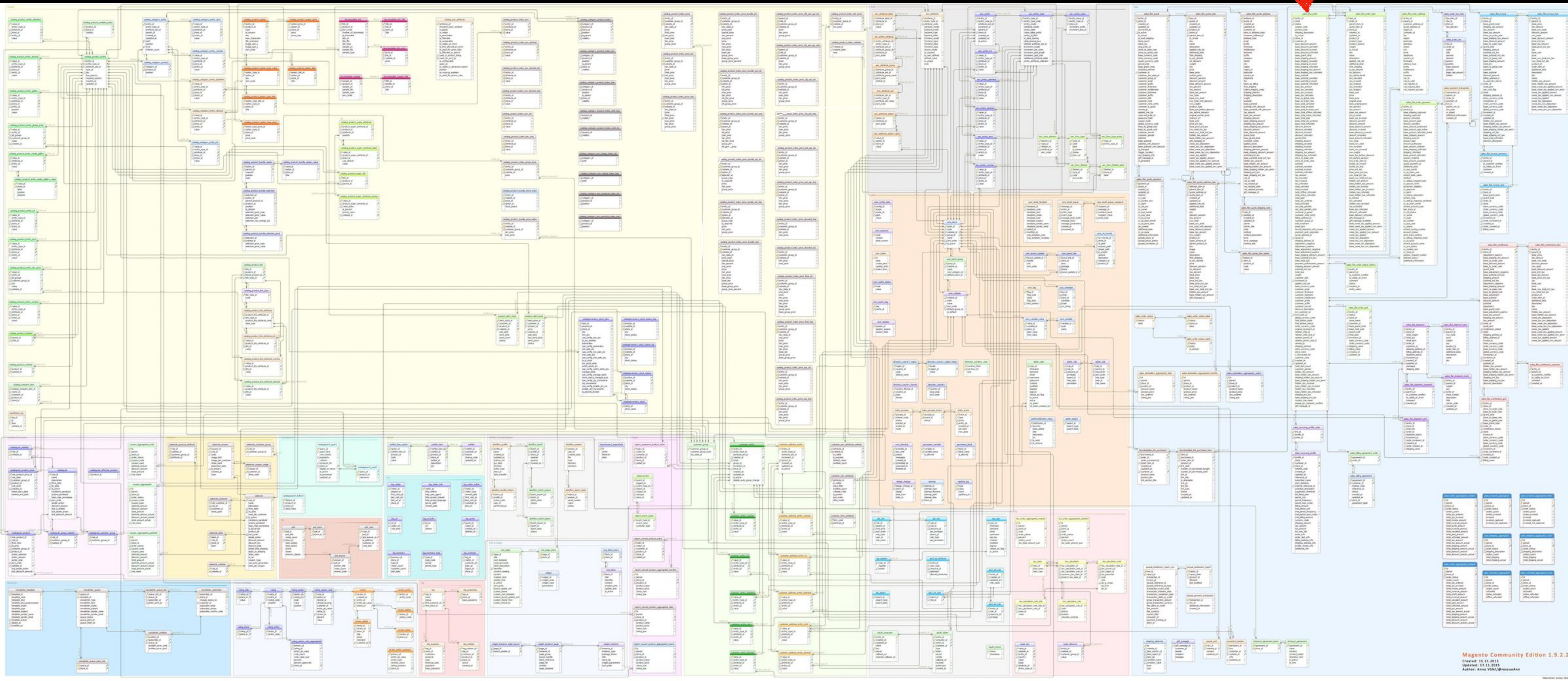

Hi-Res: http://anna.voelkl.at/wp-content/uploads/2016/12/ce2.1.3.png

### Intro

#### Order table **(138 fields)**

**Magento: Commerce Solutions for Selling Online (333 tables)** 

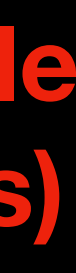

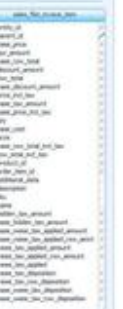

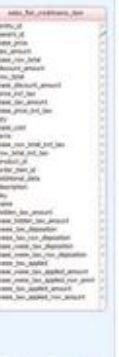

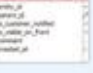

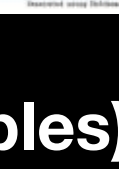

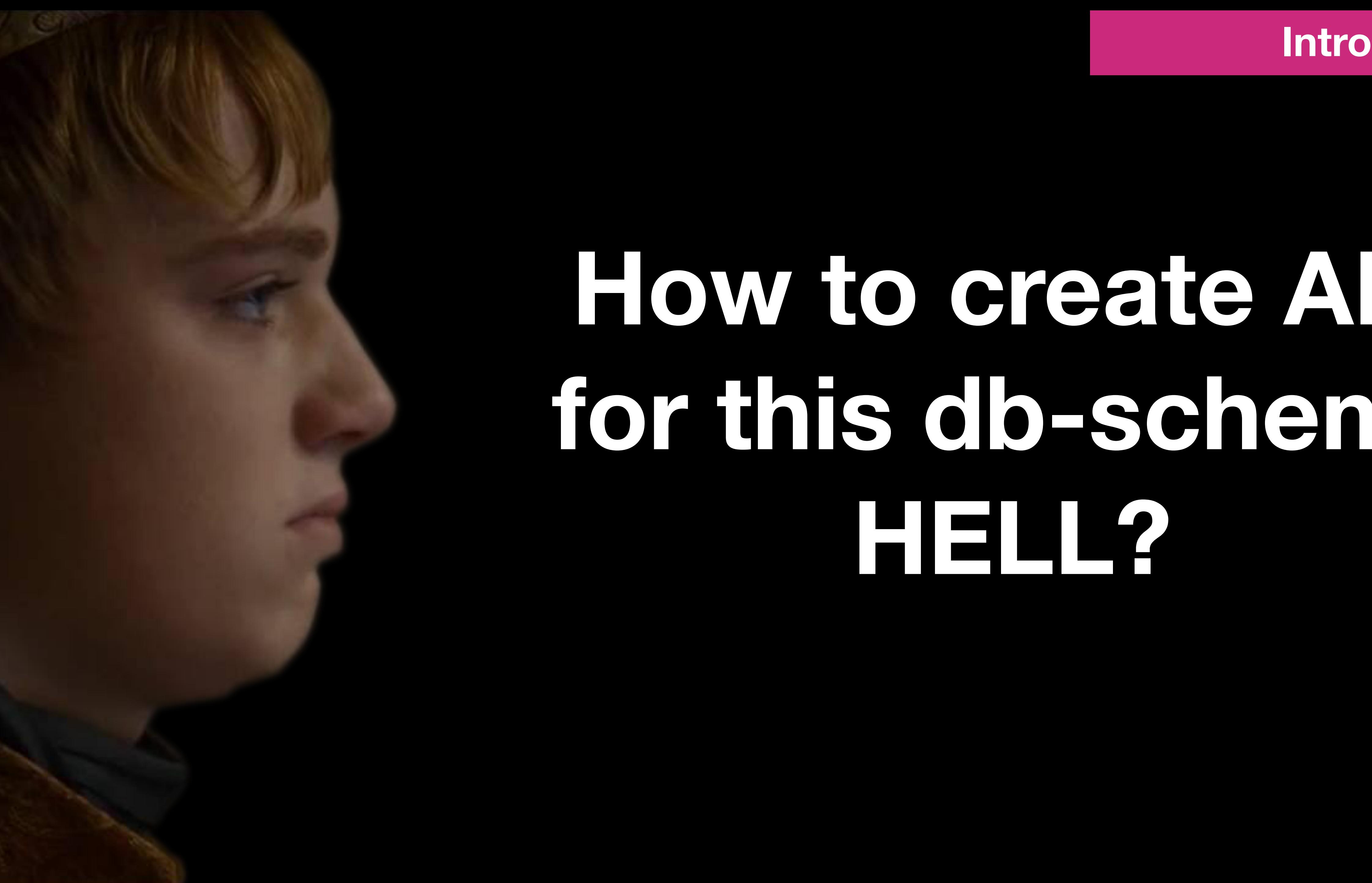

## **How to create API for this db-schema HELL?**

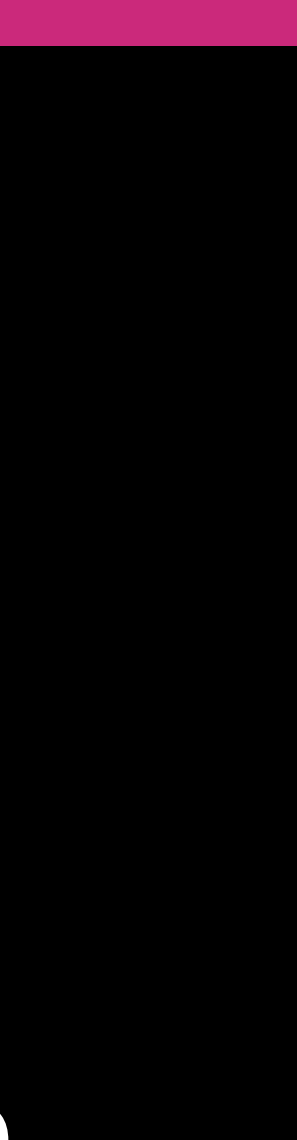

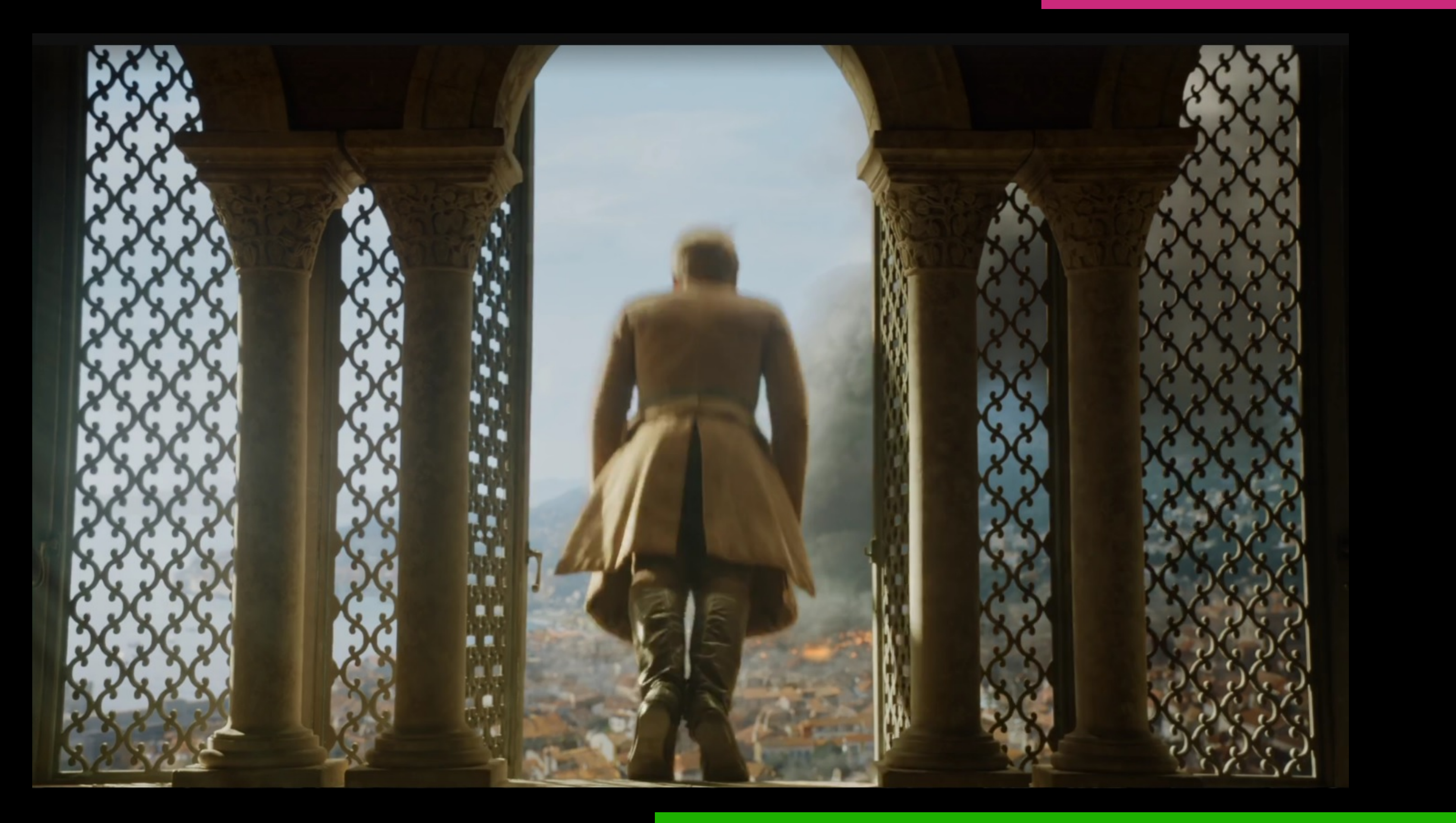

#### **<sup>9</sup> Intro**

## **Wait! I have a better plan!**

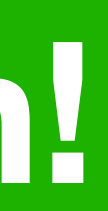

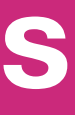

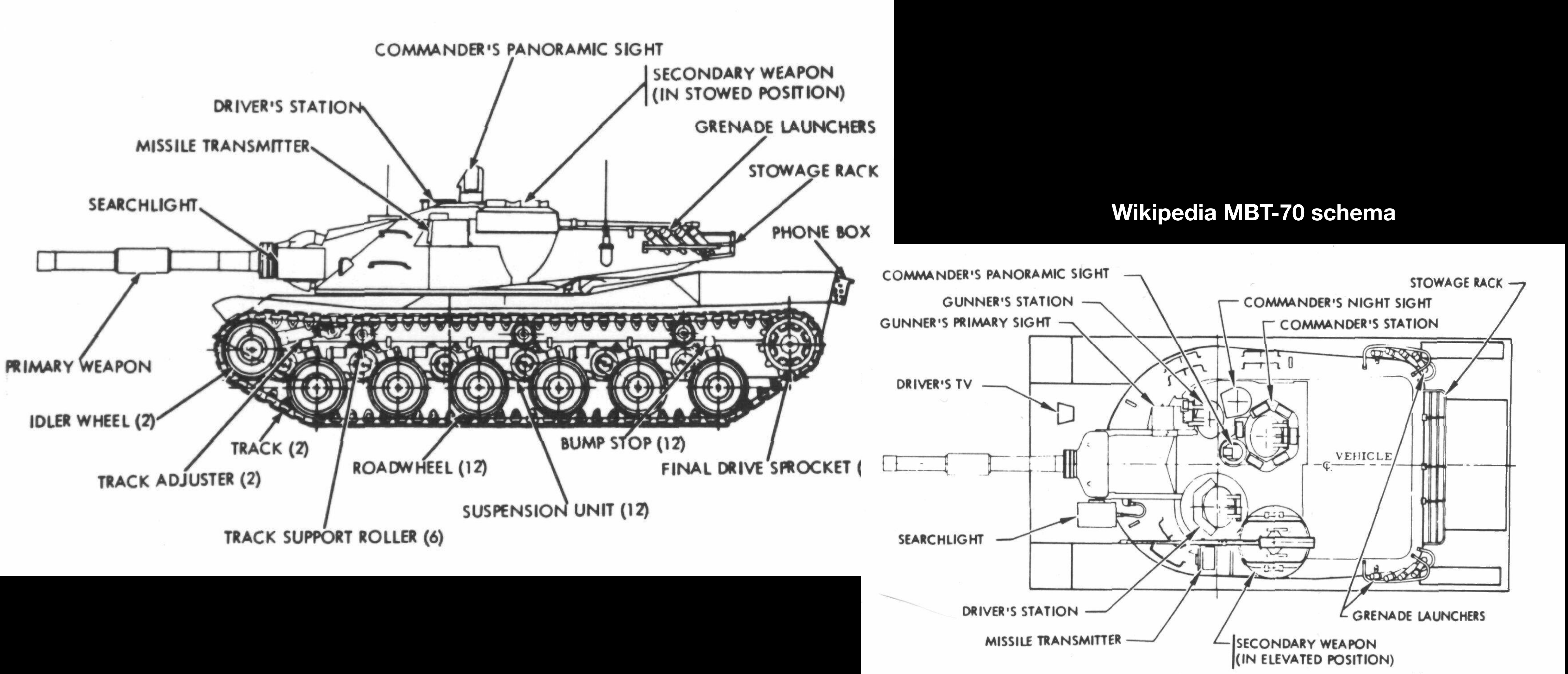

## **This is GraphQL Schema**

# craphel DESICS

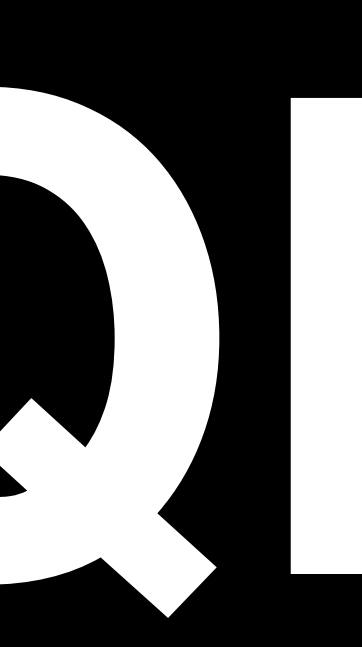

## **[GraphQL](http://graphql.org/) – is a …**

## **query language for APIs**

# **query executor on Schema**

## **for Frontenders for Backenders**

**+**

NodeJS **C#** .NET

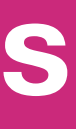

Python

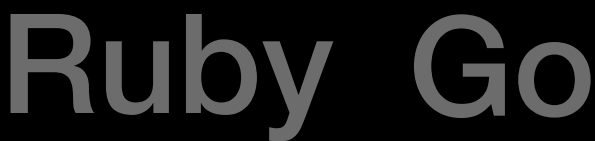

etc…

## GraphQL Query Language

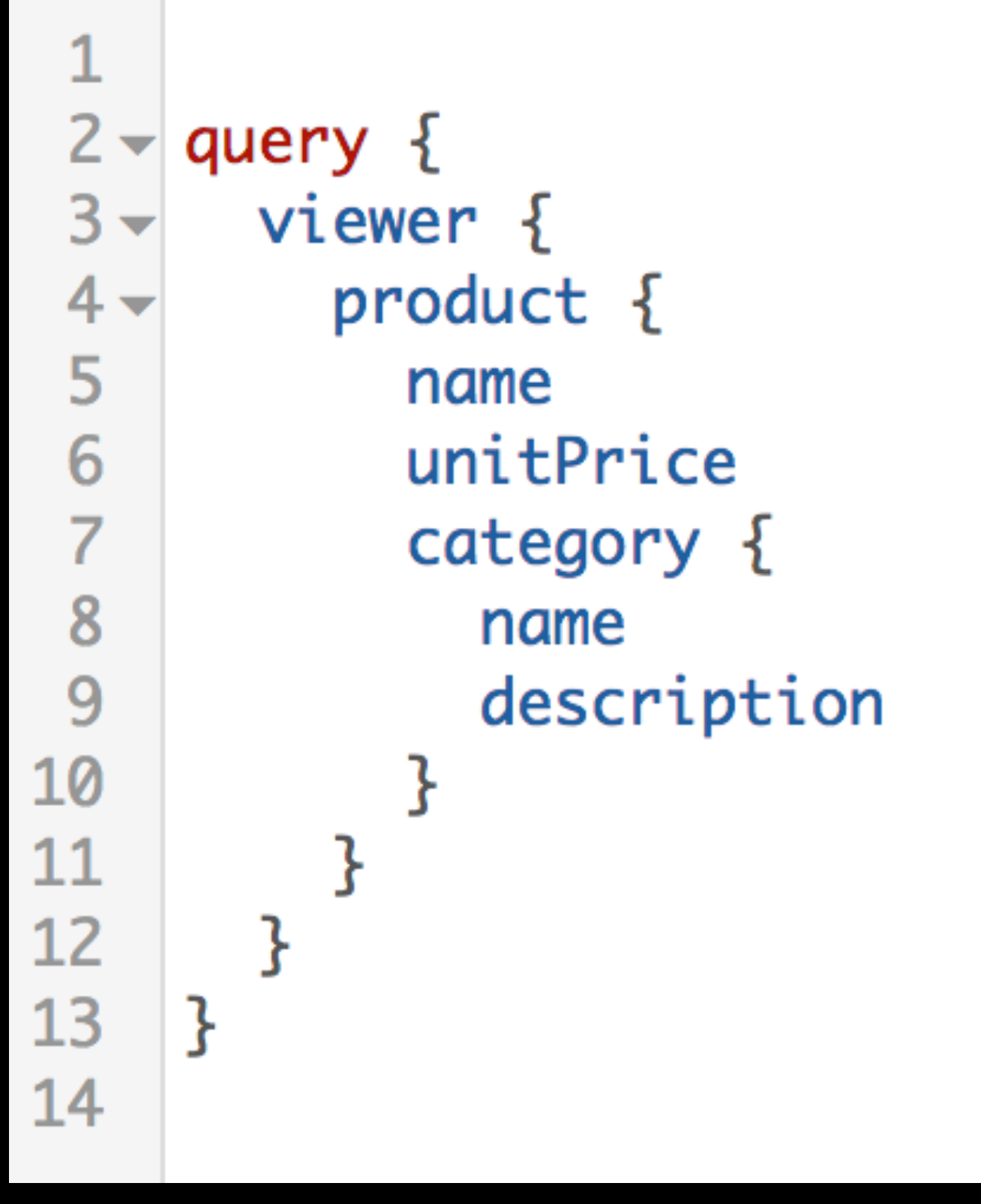

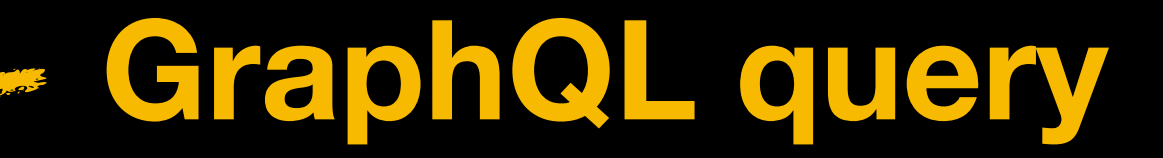

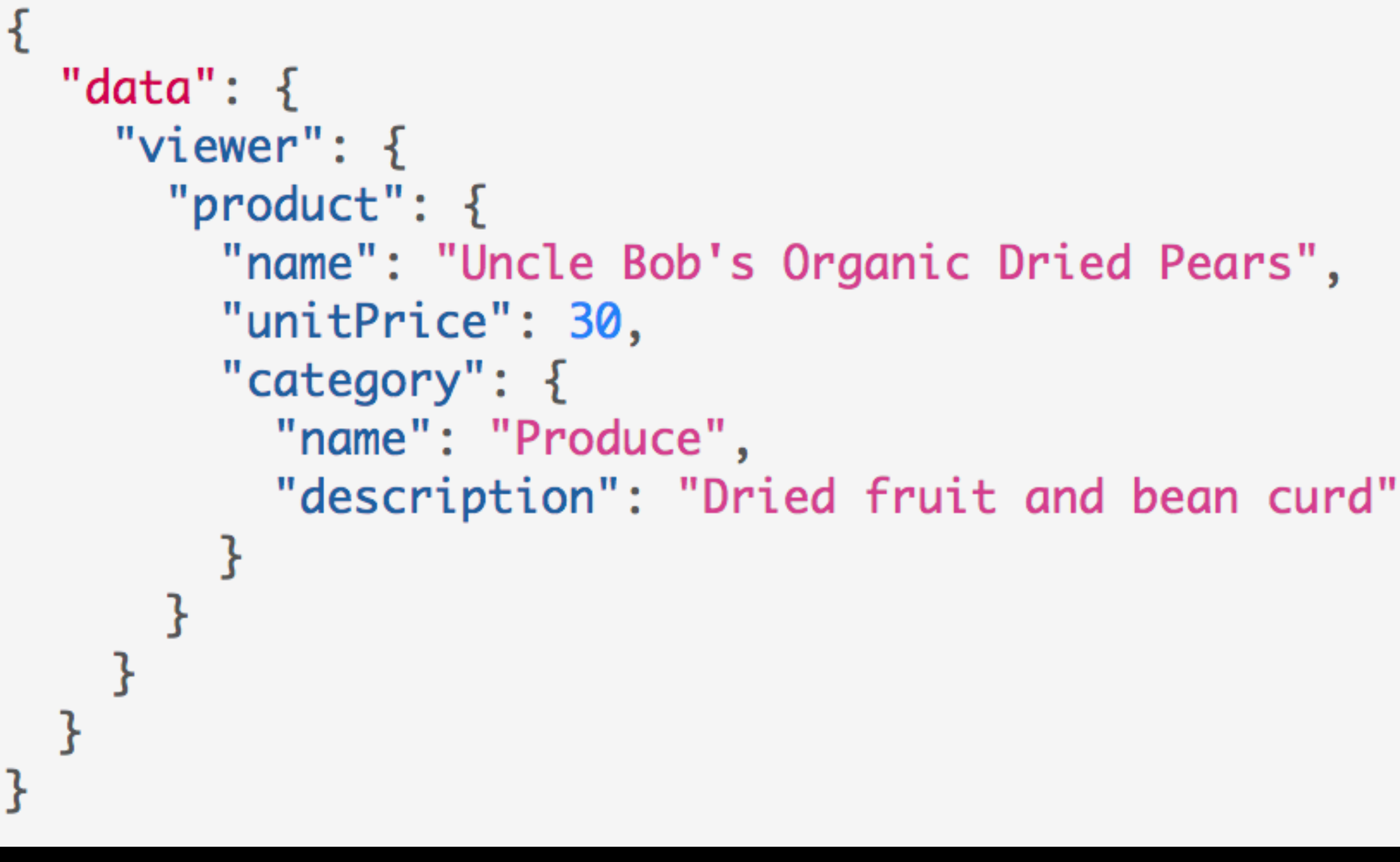

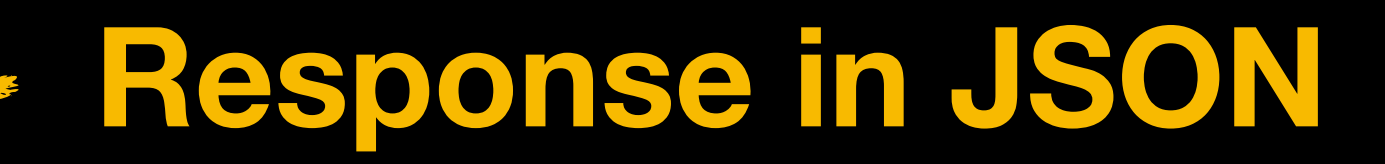

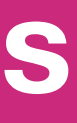

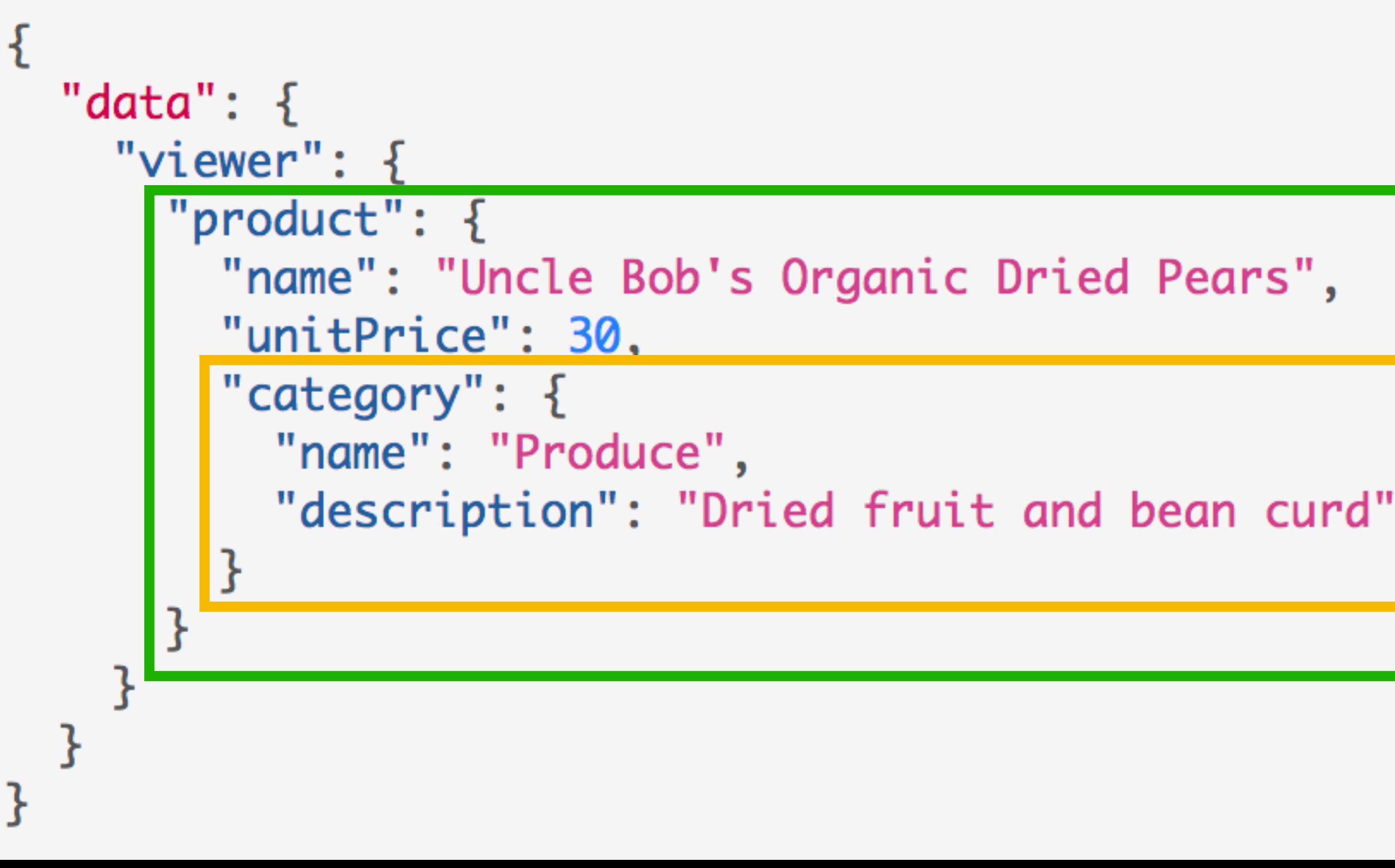

## **GraphQL Query Language**

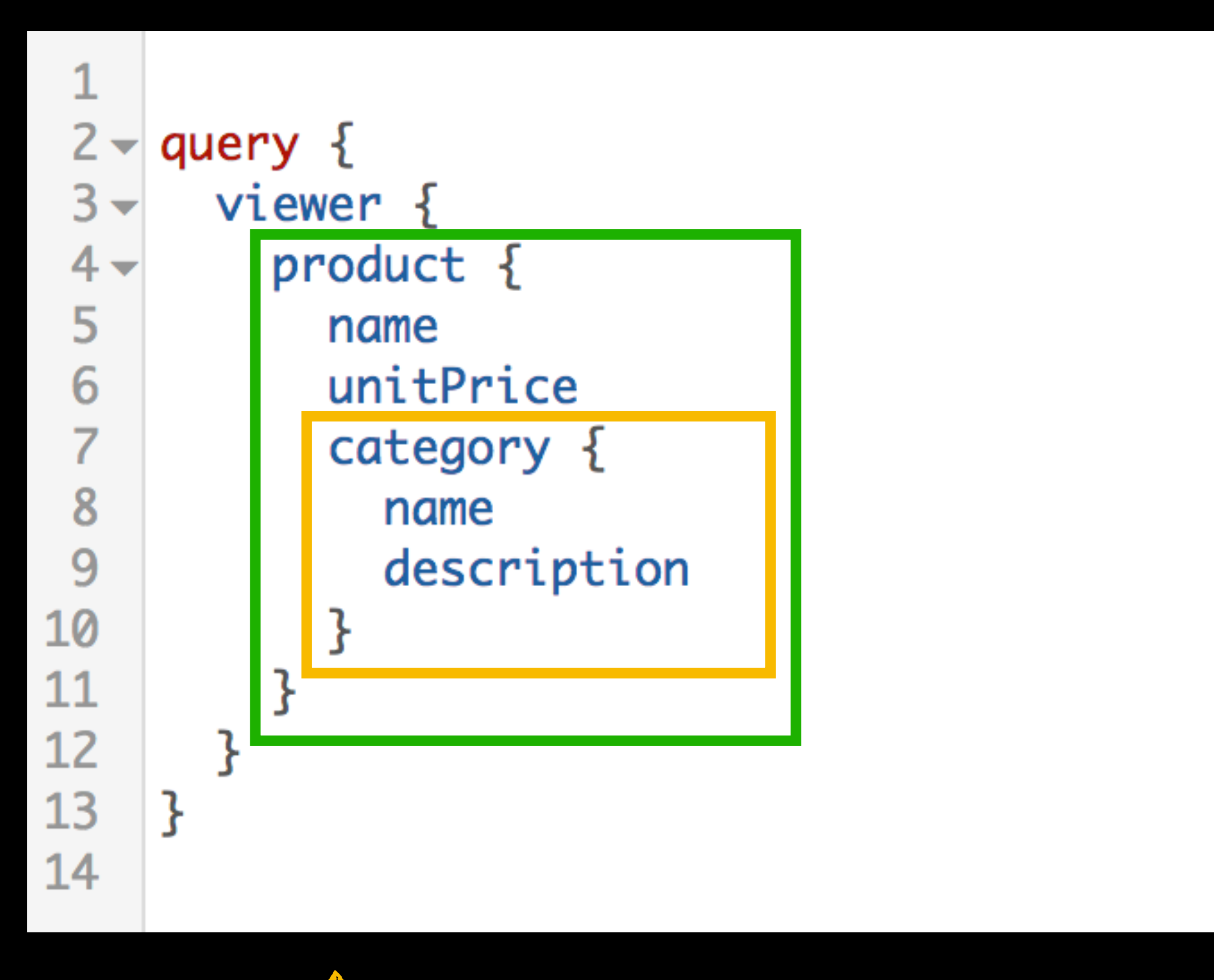

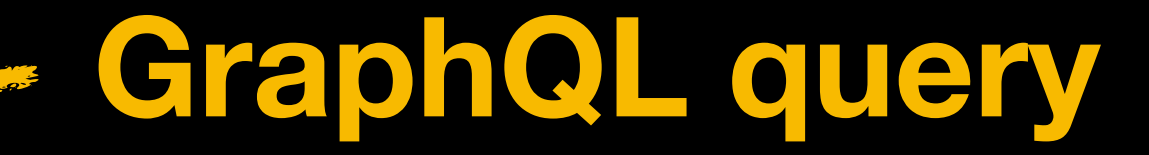

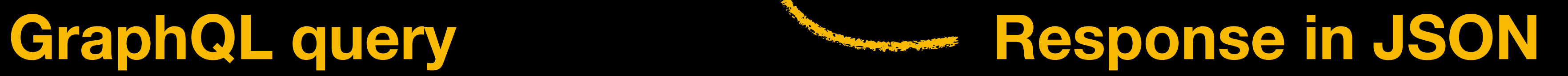

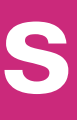

## GraphQL Schema

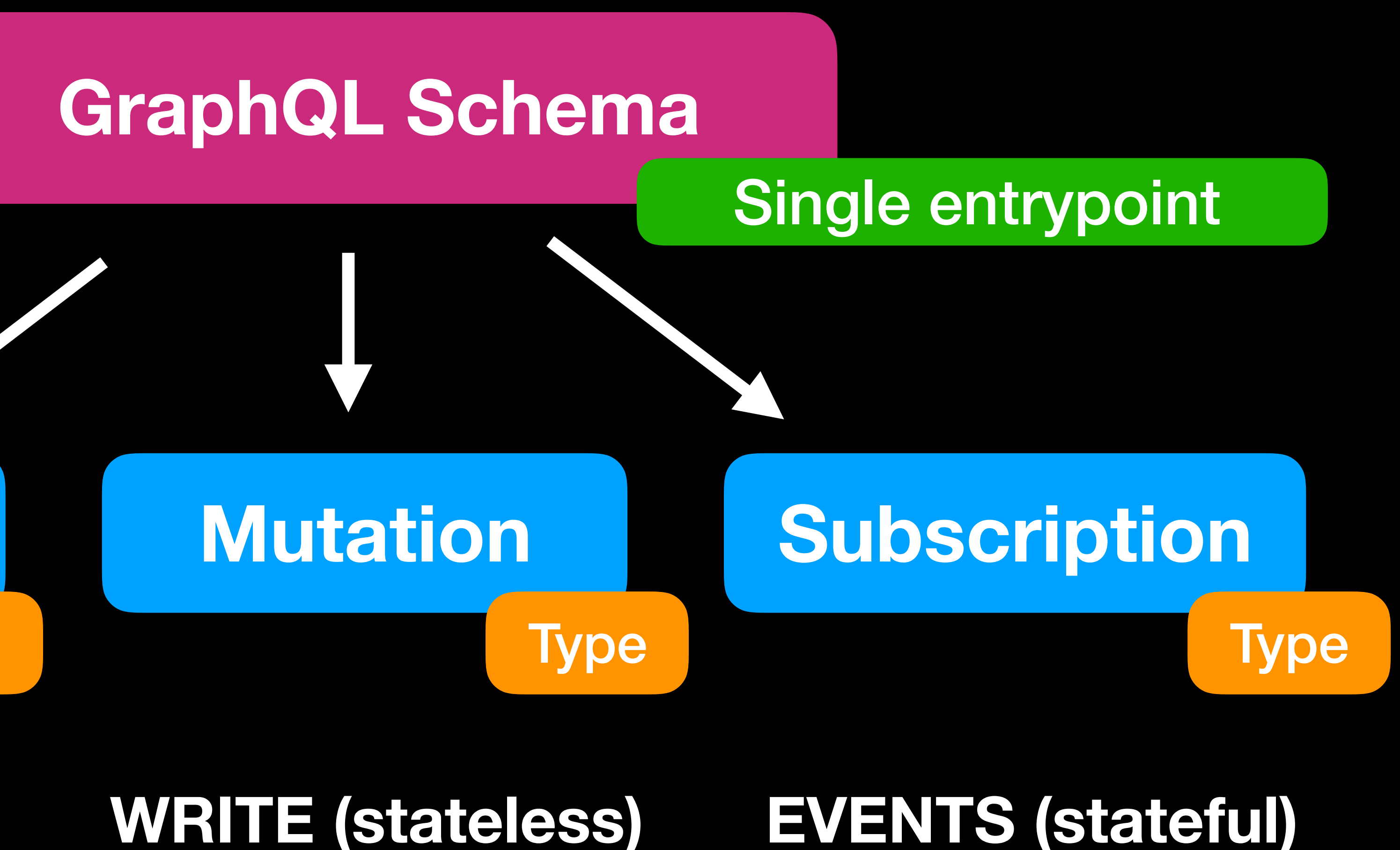

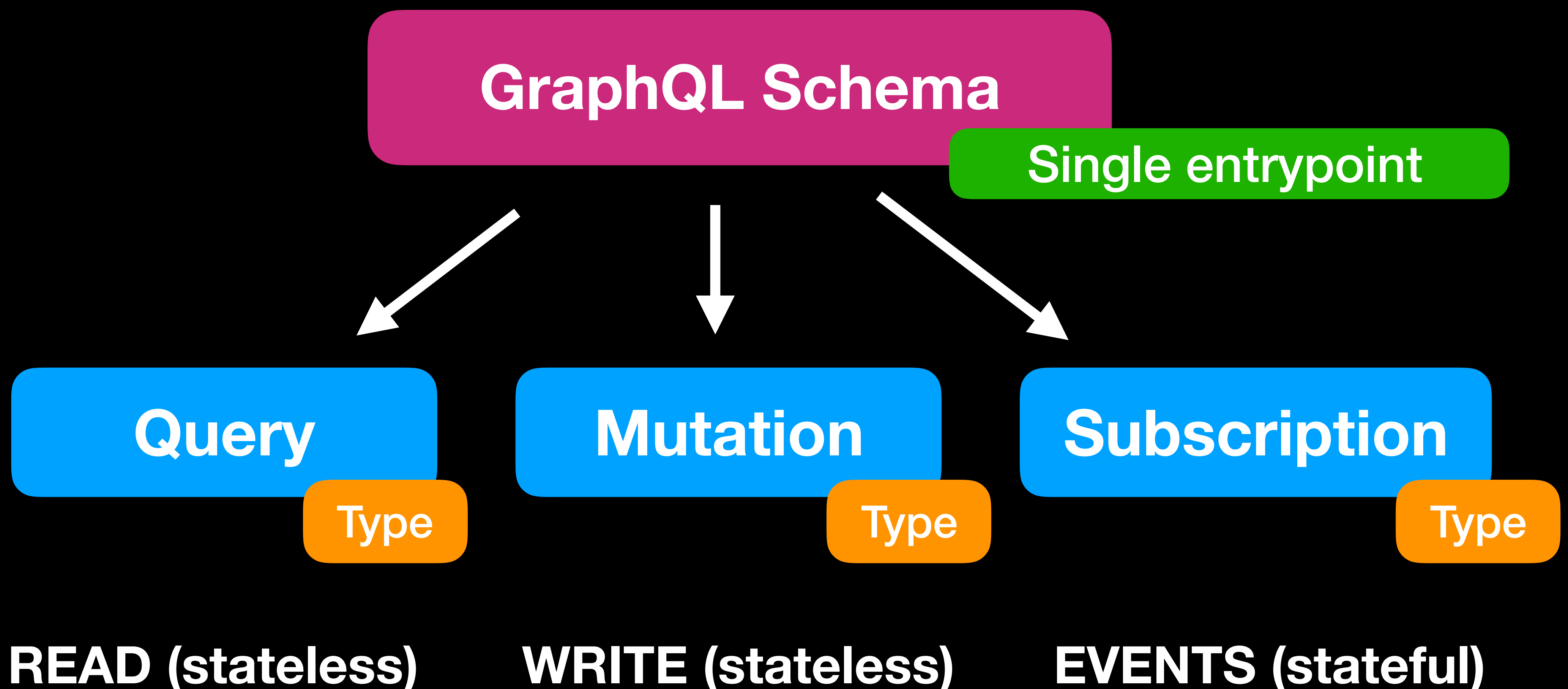

### **READ (stateless)**

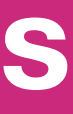

## Objectivpe

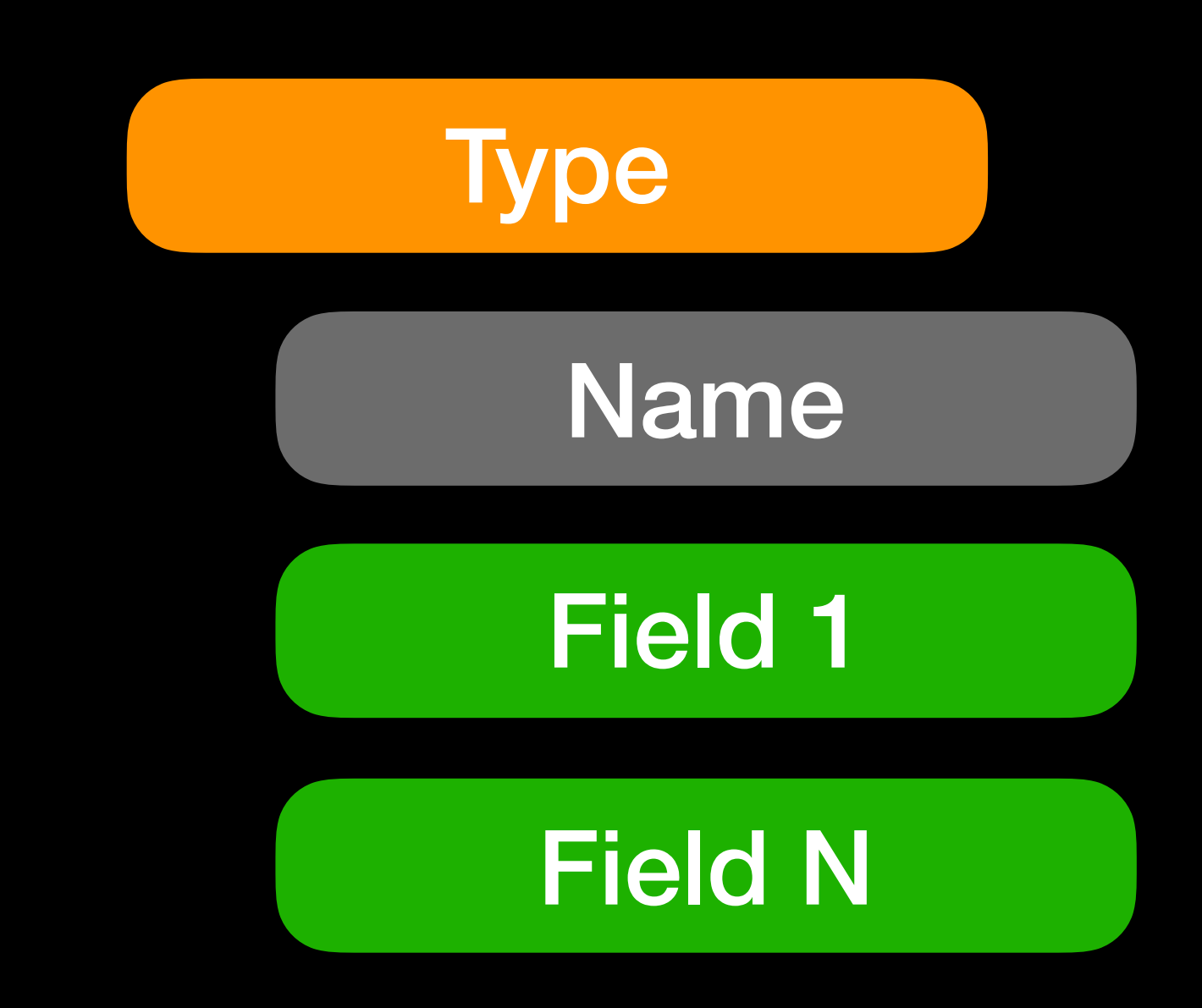

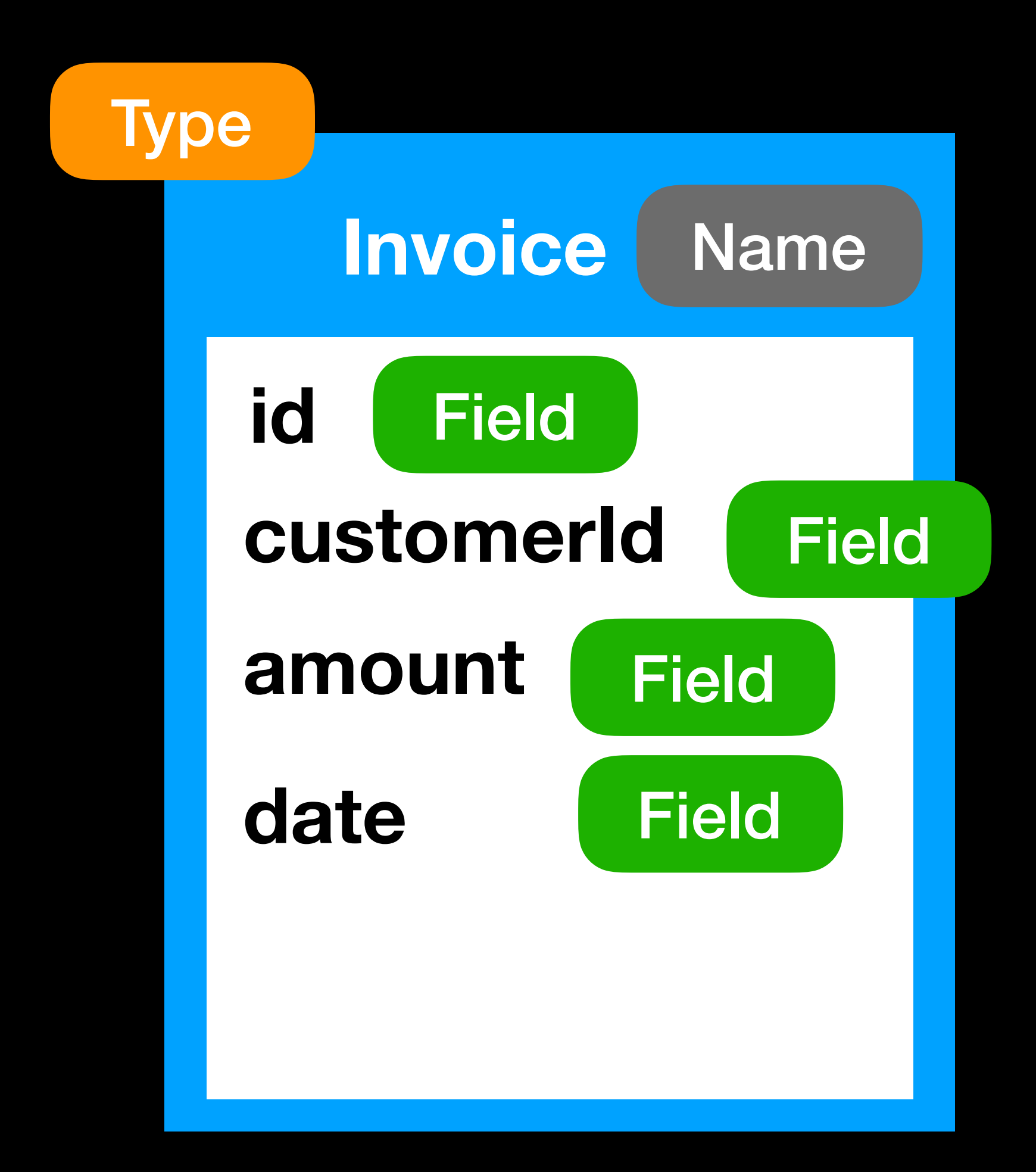

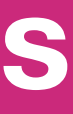

- **Scalar or Object Type which returns resolve**
- **Function with fetch logic from any data source**
- **Set of input args for resolve function**
	-
	-

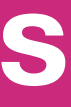

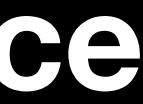

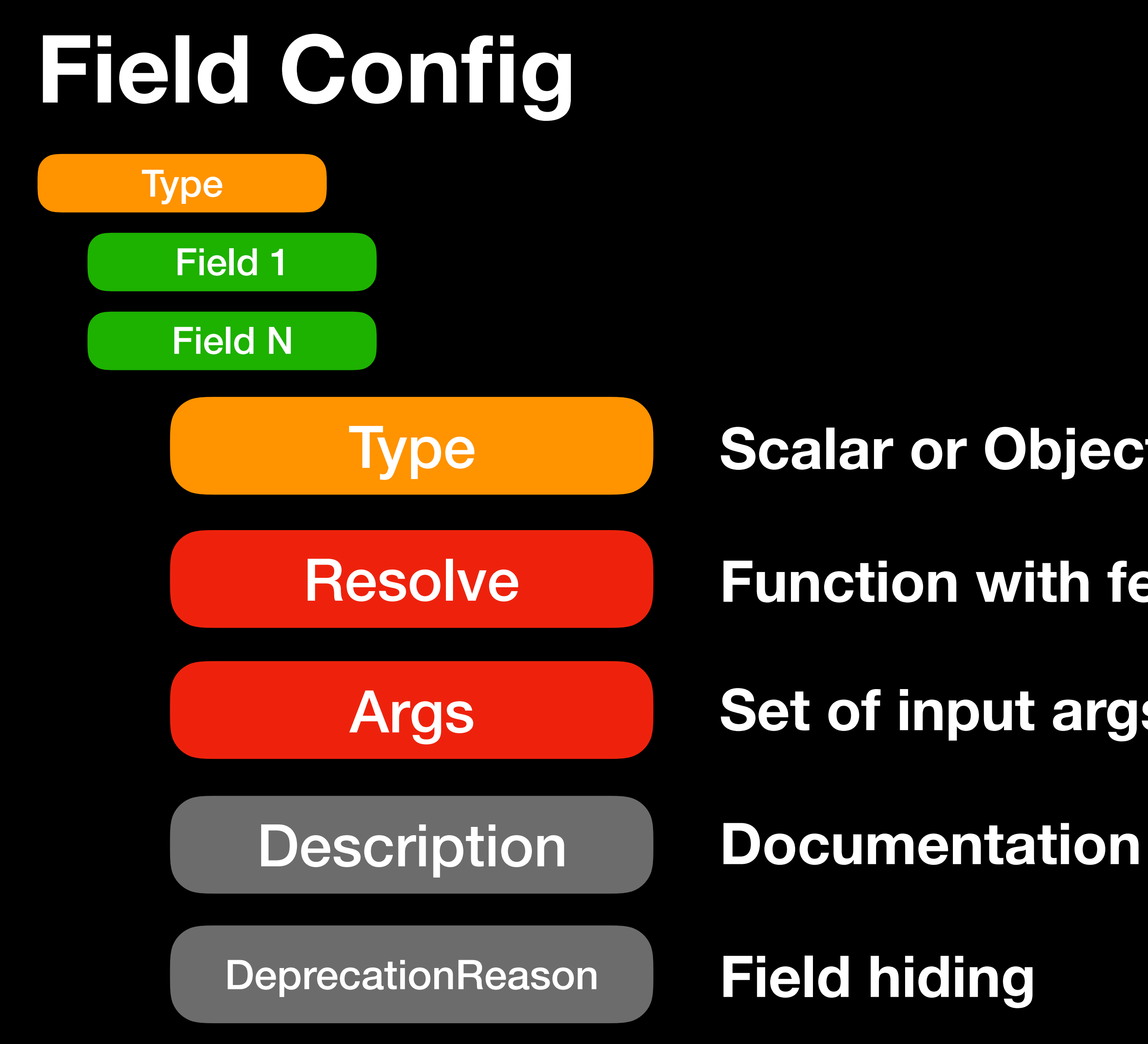

## Relations between types

![](_page_17_Figure_1.jpeg)

![](_page_17_Figure_4.jpeg)

![](_page_17_Picture_5.jpeg)

![](_page_18_Picture_5.jpeg)

![](_page_18_Picture_6.jpeg)

## **One does not simply draw a relation line in GraphQL!**

![](_page_18_Picture_1.jpeg)

![](_page_18_Picture_2.jpeg)

![](_page_19_Picture_5.jpeg)

![](_page_19_Picture_10.jpeg)

![](_page_19_Figure_1.jpeg)

## **Relation is a new field in your Type**

![](_page_20_Picture_4.jpeg)

![](_page_20_Figure_1.jpeg)

## **— Limit? Offset? Sort? Additional filtering? — No problem, add them to args and process in resolve function!**

## **ANY PRIVATE BUSINESS LOGIC…**

**function // fetch data logic (from any mix of DBs) // access logic (check permissions) // processing logic (operations, calcs) } return data;**

![](_page_21_Picture_6.jpeg)

**(source, args, context, info) {**

## **Resolve function**

![](_page_22_Picture_5.jpeg)

## **Just remove** Resolve **and you get PUBLIC schema functions (private business logic)**

## **printSchema(schema); // txt output (SDL format) graphql(schema, introspectionQuery); // json output (AST)**

## **Schema Introspection**

- **• types**
- **• fields**
- **• args**
- **• docs**
- **PROPERTY A**
- **• directives**
- **• input types**
- **• enums**
- **• interfaces**
- **• unions**

**type Customer { id: Int name: String }** 

## *# List of Invoices for current Customer*  **invoices(limit: Int): [Invoice]**

*# Show me the money* **type Invoice { id: Int customerId: Int amount: Decimal**  *# Customer data for current Invoice*  **customer: Customer oldField: Int @deprecated(reason: "will be removed") }** 

## **SDL format (txt)**

![](_page_23_Picture_17.jpeg)

## **Schema Introspection example**

**GraphiQL — graphical interactive in-browser GraphQL IDE Eslint-plugin-graphql — check queries in your editor, CI Relay-compiler — generates type definitions from queries**

## **an ability for awesome tooling: Schema Introspection provides**

- **• Autocompletion**
- **• Query validation**
- **• Documentation**
- **• Visualization**
- 

### **• TypeDefs generation for static analysis (Flow, TypeScript)**

![](_page_24_Picture_10.jpeg)

![](_page_24_Picture_15.jpeg)

```
const QueryType = new GraphQLObjectType({ 
  name: 'Query', 
  fields: () => ({ 
   films: { 
    type: new GraphQLList(FilmType), 
    args: { 
      limit: { type: GraphQLInt, defaultValue: 5 }, 
    }, 
    resolve: async (source, args) => { 
      const data = await loadData(`https://swapi.co/api/films/`); 
      return data.slice(0, args.limit); 
 }, 
 }, 
   ...otherFields, 
  }), 
});
```
### **<sup>26</sup> GraphQL Basics Type definition example**

![](_page_25_Picture_6.jpeg)

```
const QueryType = new GraphQLObjectType({ 
name: 'Query.,"
  fields: () => ({ 
field : {
 type: new GraphQLList(FilmType), 
type
 args: { 
args
      limit: { type: GraphQLInt, defaultValue: 5 }, 
 }, 
 resolve: async (source, args) => { 
resolve
 const data = await loadData(`
...
`); 
      return data.slice(0, args.limit); 
 }, 
 }, 
   ...otherFields, 
  }), 
}); 
         Query
                 Type
```
### **<sup>27</sup> GraphQL Basics Type definition example**

![](_page_26_Figure_3.jpeg)

![](_page_26_Picture_4.jpeg)

- **• input types**
- **• directives**
- **• enums**
- **• interfaces**
- **• unions**
- **• fragments**

![](_page_27_Picture_7.jpeg)

## **Don't forget to read about**

## **<http://graphql.org/learn/>**

![](_page_27_Picture_11.jpeg)

![](_page_27_Picture_24.jpeg)

### **<https://graphql-compose.herokuapp.com/>**

## **Client requirements Backend capabilities**

![](_page_28_Picture_5.jpeg)

![](_page_28_Picture_6.jpeg)

![](_page_28_Picture_0.jpeg)

## **REST API**

![](_page_29_Picture_0.jpeg)

![](_page_29_Figure_3.jpeg)

## **- Sub-fetch logic on client side (increase bundle size) - Over-fetching (redundant data transfer/parsing)**

**+ Sub-fetch logic implemented on server side + No additional network round-trip (speed)**

![](_page_29_Picture_8.jpeg)

## **<sup>31</sup> Intro** A copy from one of the previous slides… Client-server apps

.NET NodeJS Go **C#** Java Python Ruby etc…

![](_page_30_Picture_5.jpeg)

**HTTP WS** etc…

## SERVER **CLIENTS**

## Browsers iOS Android etc…

MySQL MongoDB ESPostgreSQL Redis etc…

**REST**

### **HTML XML JSON URL**

#### **etc… url-encoded**

**form-data**

## **[GraphQL](http://graphql.org/) – is a query language for APIs**

C#

Java .NET NOUBUS UP<br>C# Ruby Python etc...

NodeJS Go

Browsers iOS etc… Android

MySQL

MongoDB ES PostgreSQL Redis

etc…

![](_page_31_Picture_17.jpeg)

**HTTP** 

## **SERVER**

## **CLIENTS**

**Specification for describing the capabilities and requirements of data models for client‐server apps**

**SCHEMA INTROSPECTION**

**Pretty QUERY Language**

## **For frontend developers**

![](_page_32_Picture_3.jpeg)

![](_page_32_Picture_4.jpeg)

## **PRODUCTIVITY** Static type checks **A**

![](_page_33_Picture_6.jpeg)

**• Holy refactoring • Functions call checks • Types checks • Auto-suggestion**

**Static program analysis is the analysis of computer software that is performed without actually executing programs**

## **Let's turbo-charge our client apps static analysis with GraphQL queries**

![](_page_34_Picture_0.jpeg)

**File with GraphQL Query and Response processing**

![](_page_34_Picture_6.jpeg)

**File with GraphQL Query and Response processing**

![](_page_35_Picture_6.jpeg)

![](_page_35_Picture_0.jpeg)

## **Schema Introspection**
**Relay-compiler Apollo-codegen**

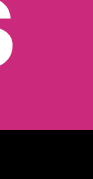

**File with GraphQL Query and Response processing**

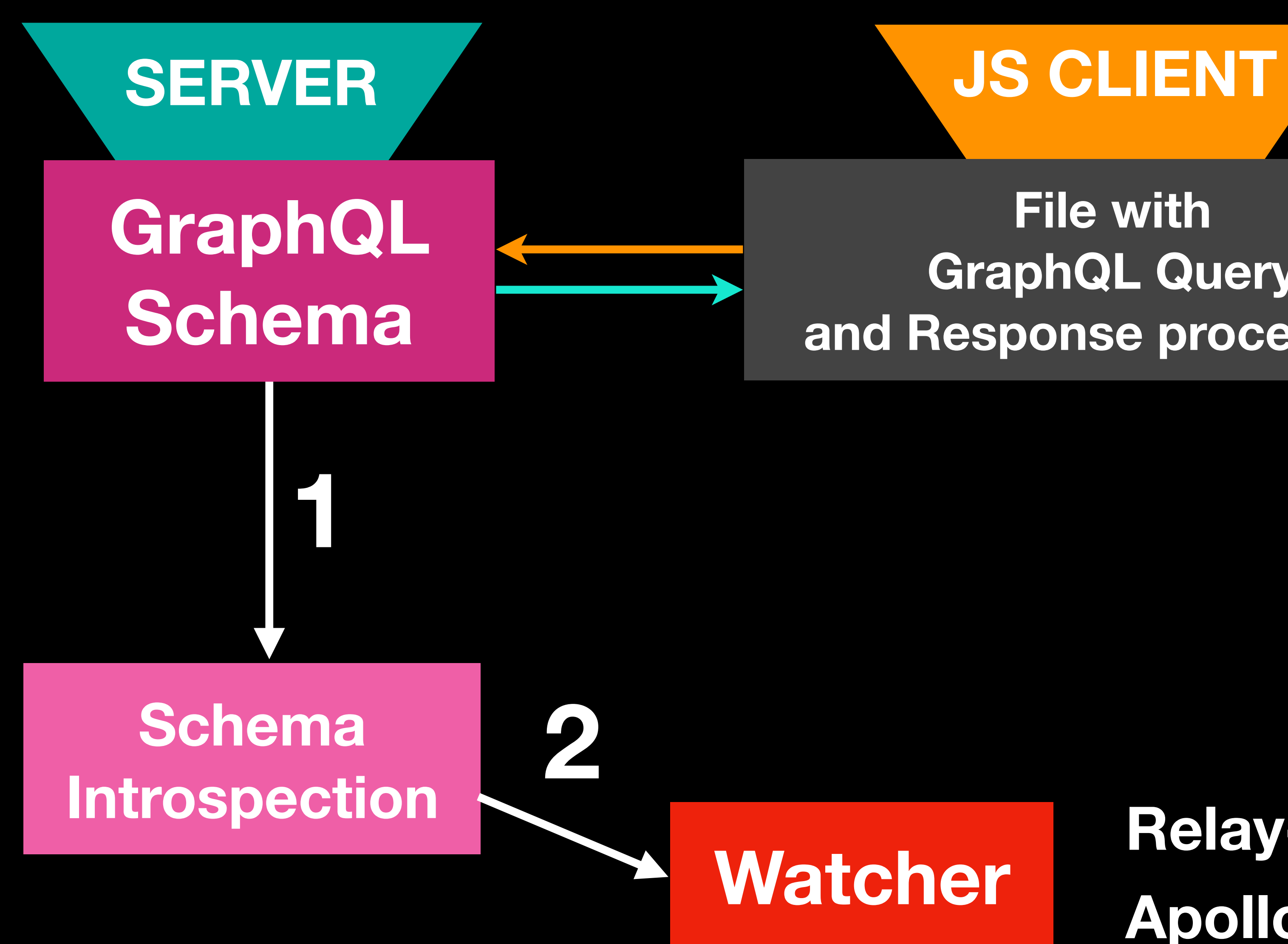

**Hey, you have a wrong Query**

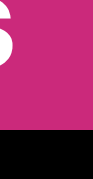

**File with GraphQL Query and Response processing**

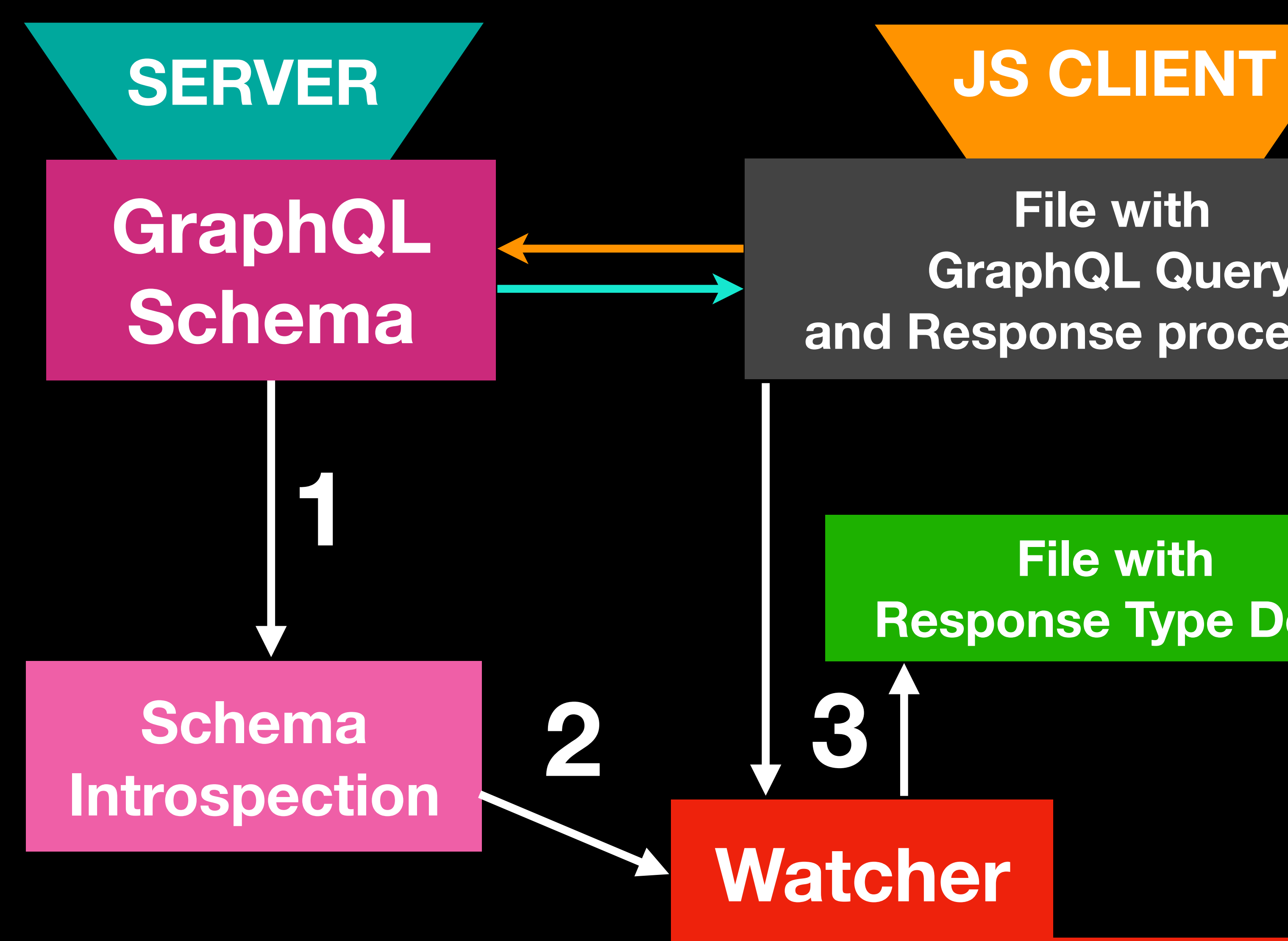

### **File with Response Type Defs**

**File with GraphQL Query and Response processing**

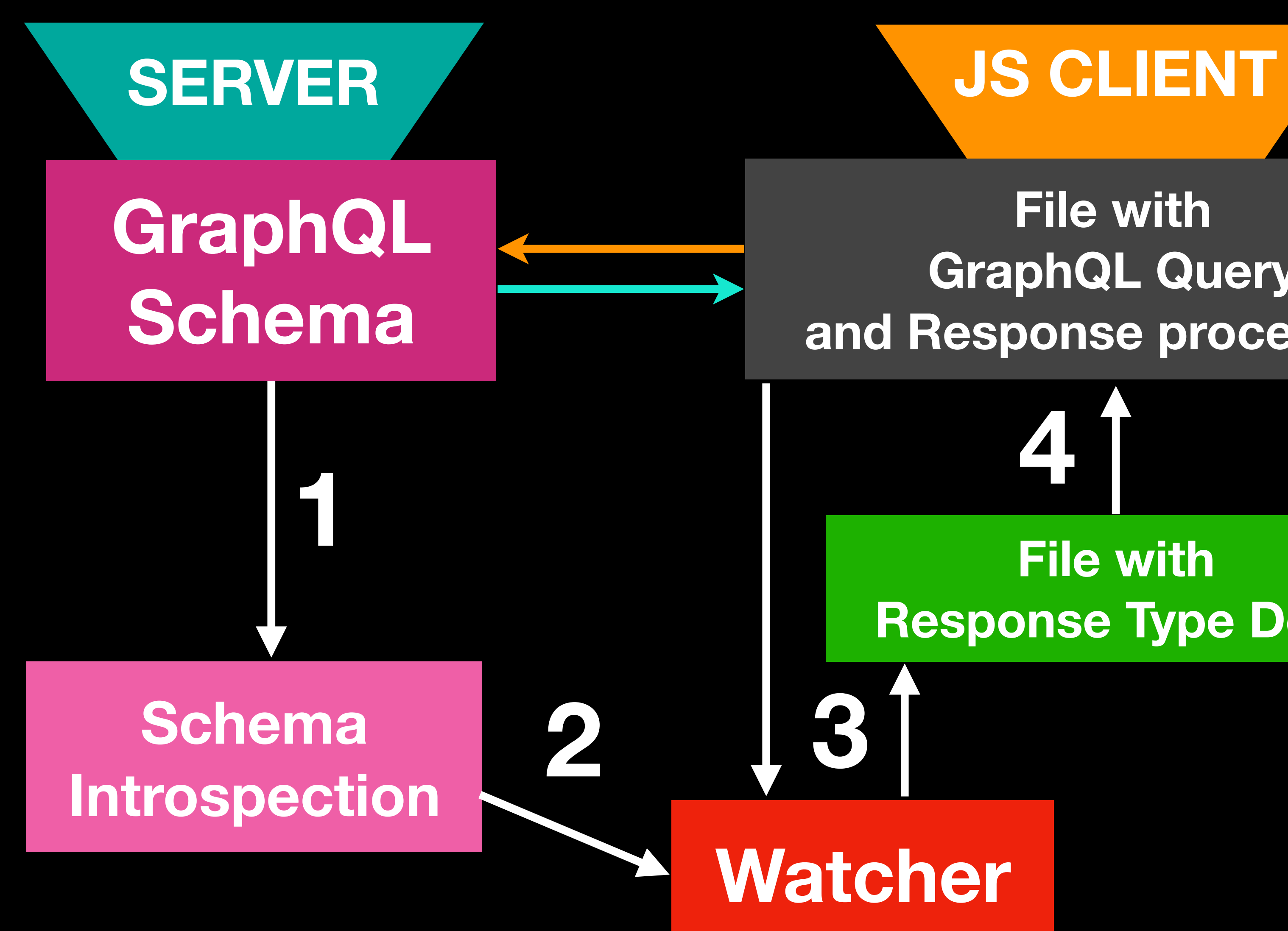

**File with Response Type Defs**

**4**

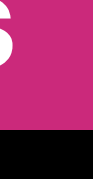

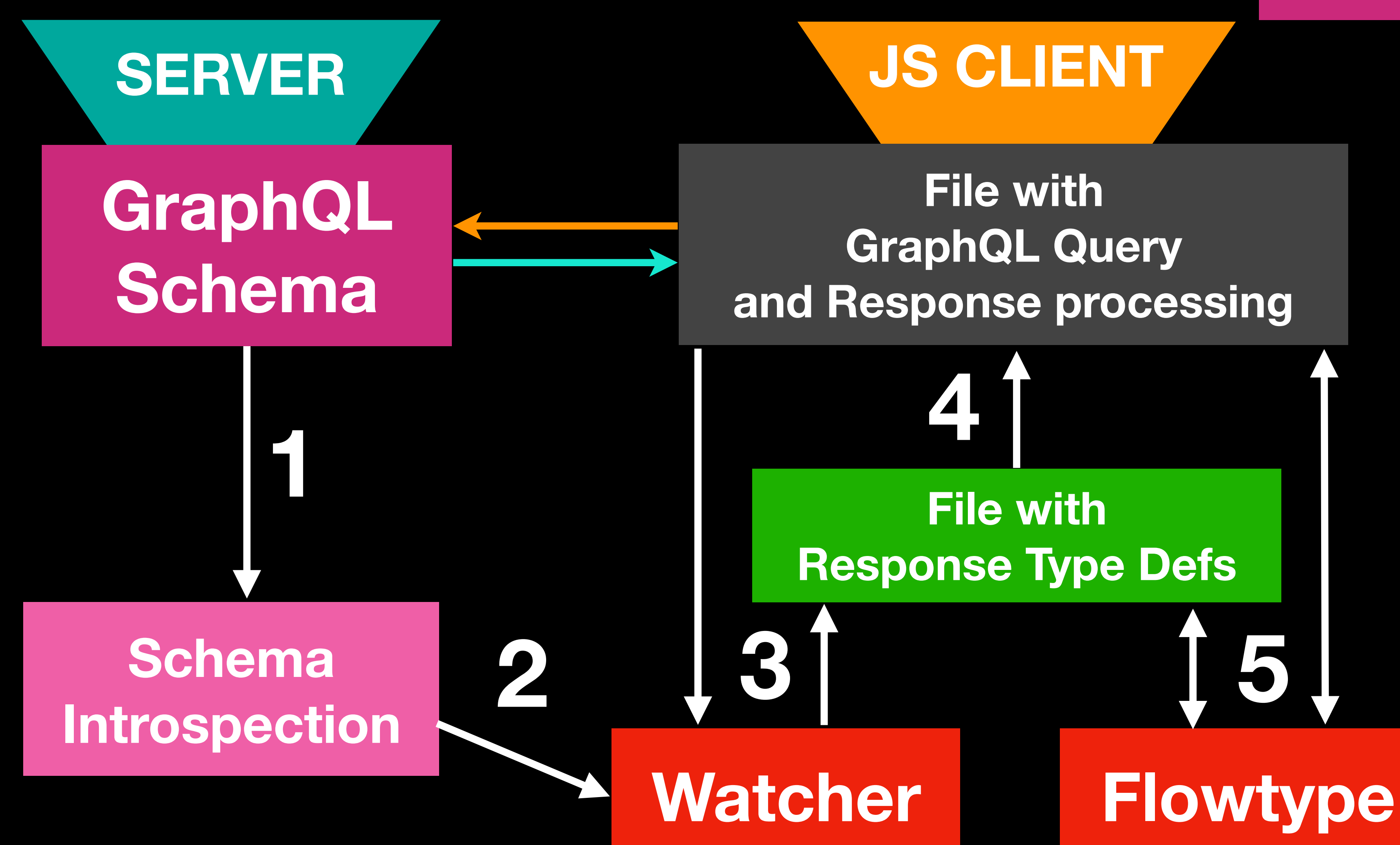

**or TypeScript** 

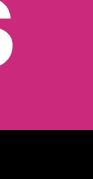

### **File with GraphQL Query and Response processing**

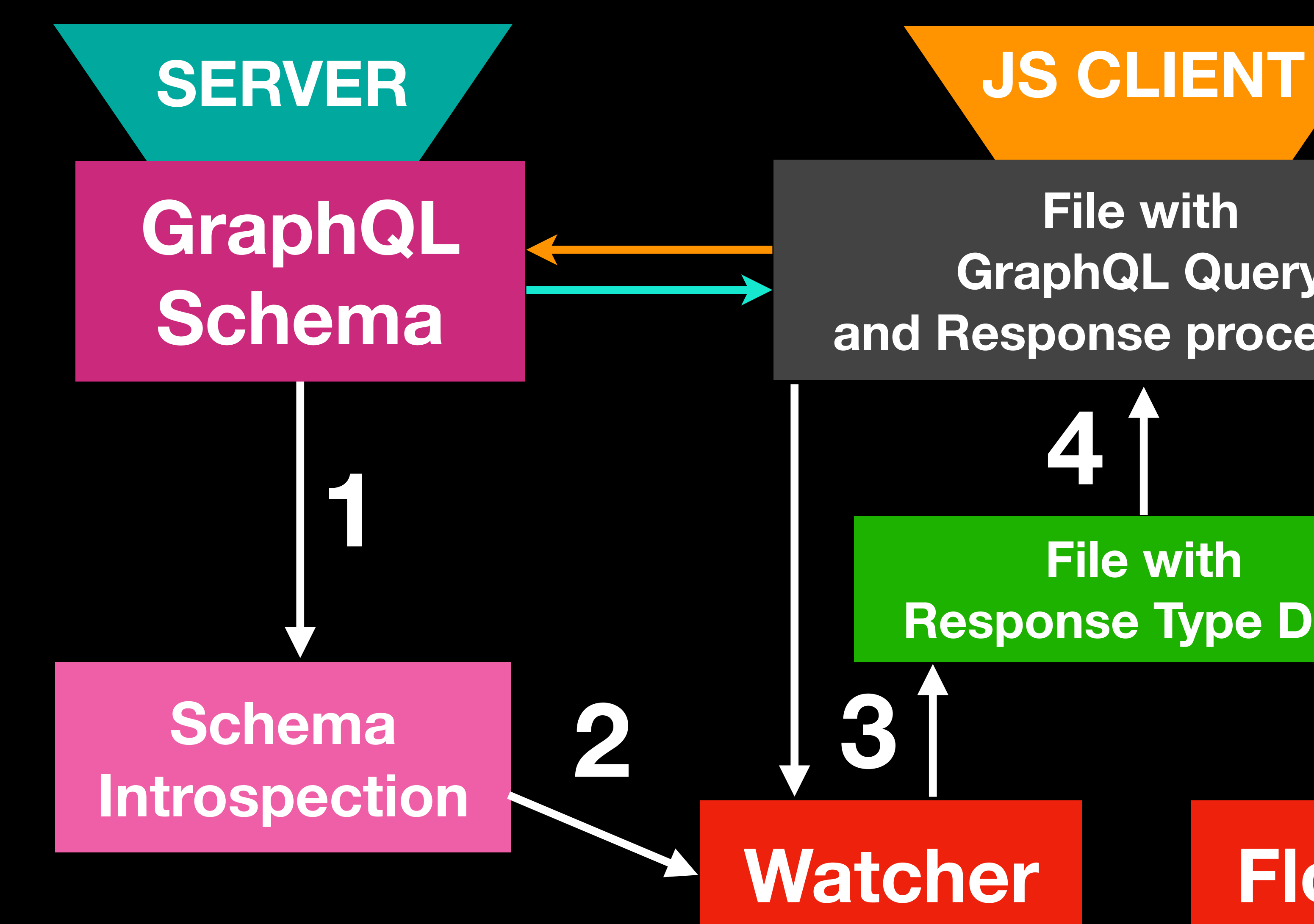

# **Watcher Flowtype**

**File with Response Type Defs**

**4**

**5**

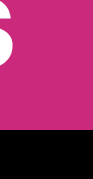

*Houston, we have a Type Check problem at line 19287 col 5: possible undefined value* **6**

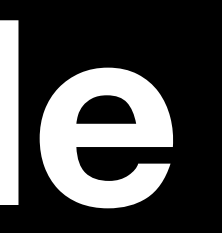

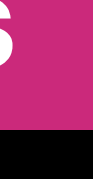

# **GraphQL Query Generated Response Type Def Flow error Crappy Code DEMO Flow typed Code**

**import { graphql } from 'react-relay'; const query = graphql` query BalanceQuery { viewer { cabinet { accountBalance } } }` ; GraphQL Query**

**Balance.js**

**JS CLIENT**

**File with GraphQL Query and Response processing**

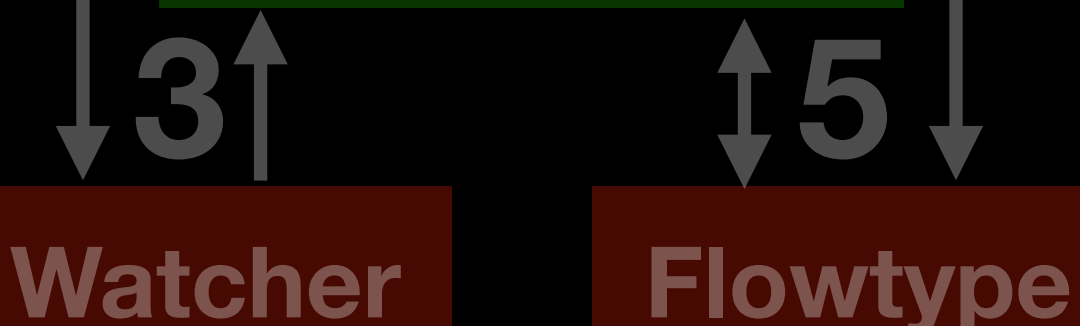

**File with Response Type Defs**

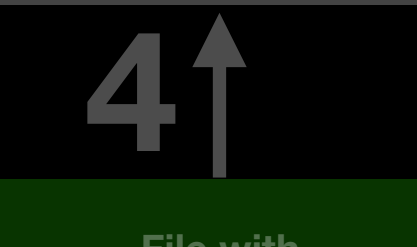

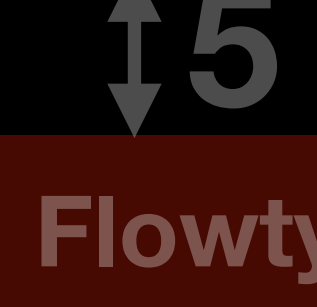

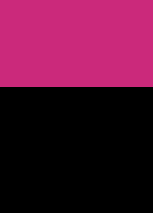

### */\* @flow \*/*

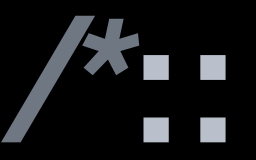

# **export type BalanceQueryResponse = {| +viewer: ?{| +cabinet: ?{| +accountBalance: ?number; |}; |}; |};**  *\*/*

# **Generated Response Type Def**

**Writer time: 0.53s [0.37s compiling, …] Created:**

 **- BalanceQuery.graphql.js Unchanged: 291 files Written default in 0.61s**

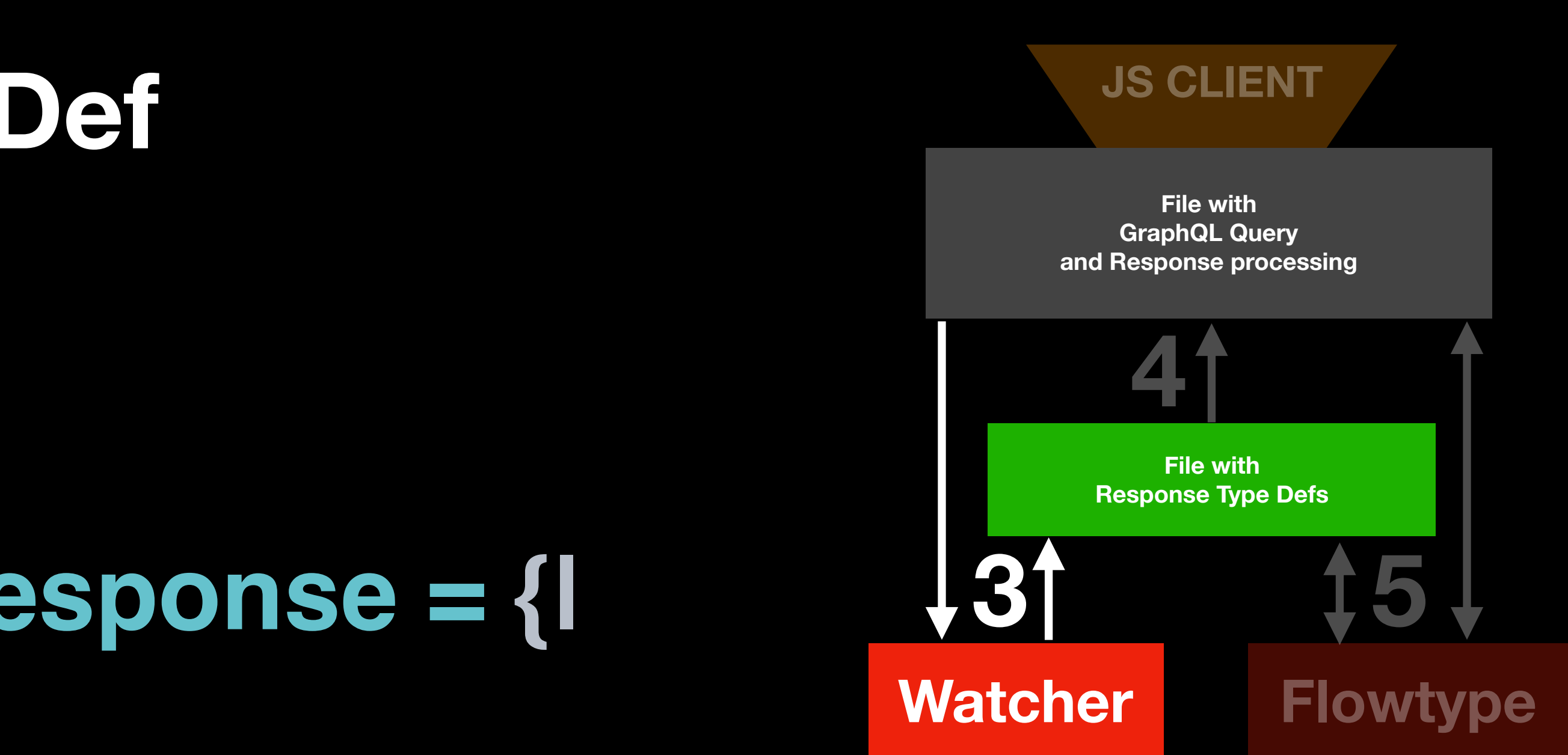

**import { graphql } from 'react-relay'; Crappy Code import \* as React from 'react';** 

**export default class Balance extends React.Component { render() { const { viewer } = this.props; return <div> Balance {viewer.cabinet.accountBalance} </div>; } }** 

**const query = graphql` query BalanceQuery { viewer { cabinet { accountBalance } }**

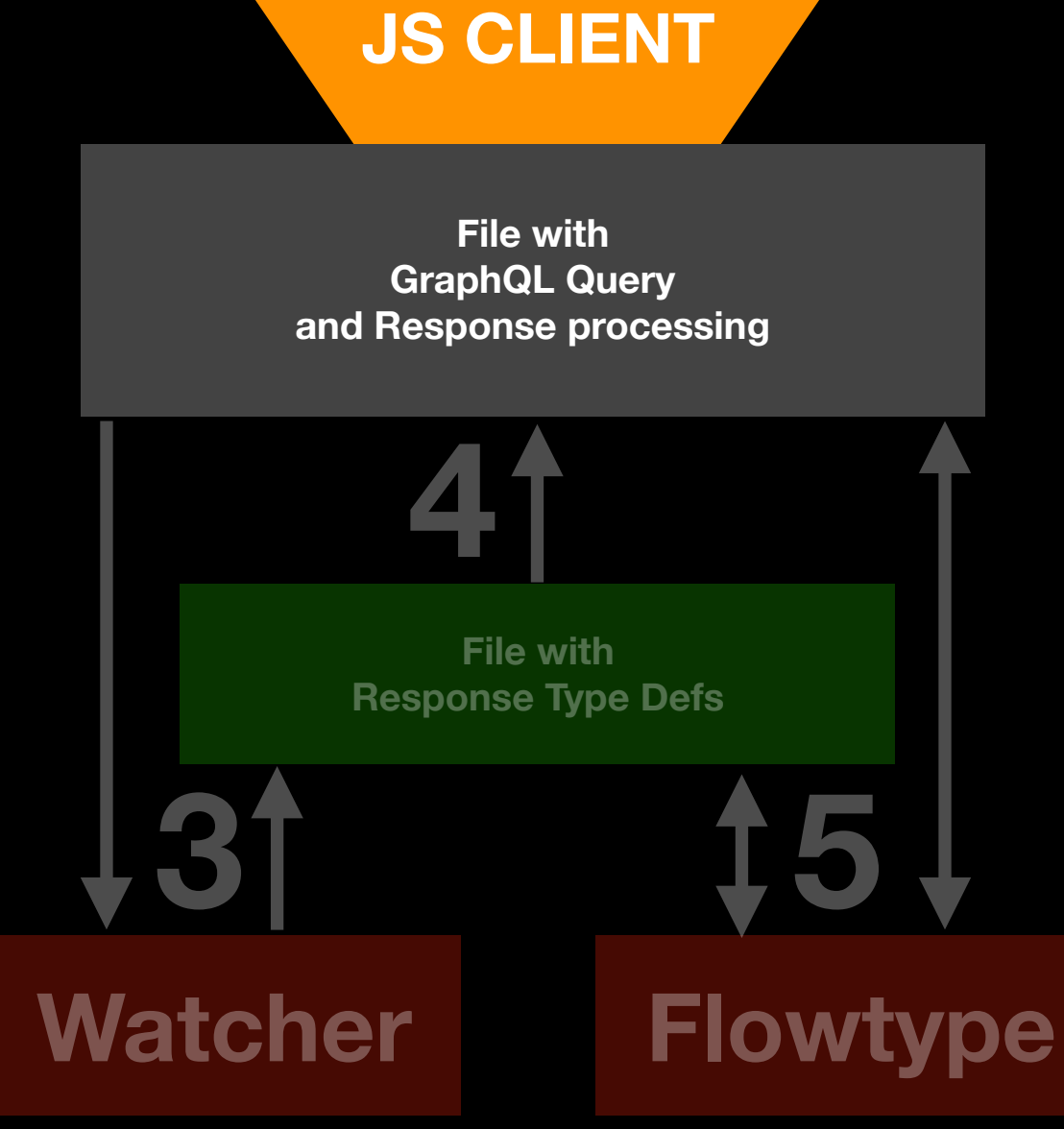

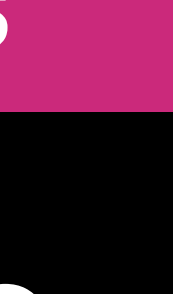

# **Flow typed Code**

**import { graphql } from 'react-relay'; import \* as React from 'react';** 

### **import type { BalanceQueryResponse } from './\_\_generated\_\_/BalanceQuery.graphql';**

### **type Props = BalanceQueryResponse;**

**File with Response Type Defs 3 4 5** 

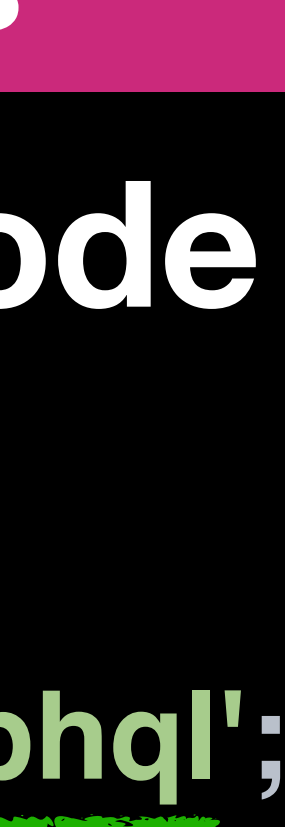

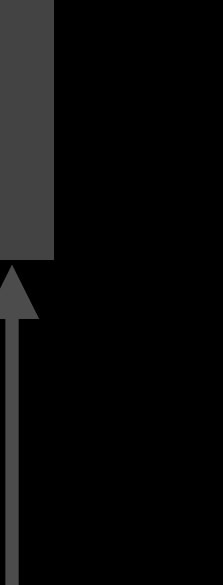

**export default class Balance extends React.Component<Props> { render() { const { viewer } = this.props; return <div>Balance {viewer.cabinet.accountBalance}</div>; } } const query = graphql` query BalanceQuery { viewer { cabinet { accountBalance } } }` ;** 

**JS CLIENT**

**File with GraphQL Query and Response processing**

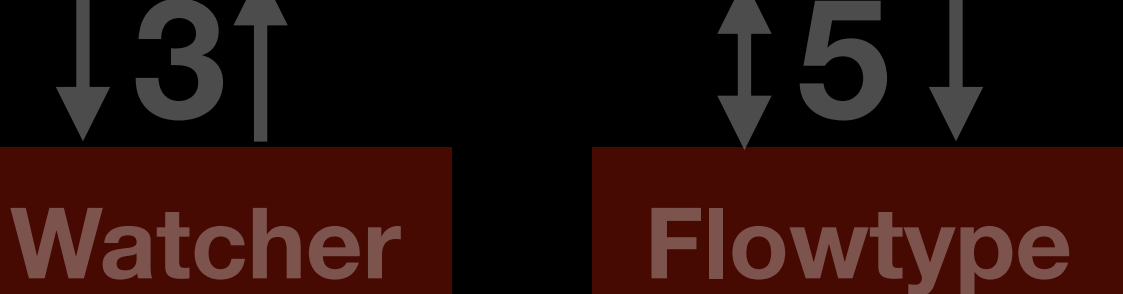

# */\* @flow \*/* **Flow typed Code**

**import { graphql } from 'react-relay'; import \* as React from 'react';** 

### **import type { BalanceQueryResponse } from './\_\_generated\_\_/BalanceQuery.graphql';**

**type Props = BalanceQueryResponse;**

**export default class Balance extends React.Component<Props> { render() { const { viewer } = this.props; return <div>Balance {viewer.cabinet.accountBalance}</div>; } } const query = graphql` query BalanceQuery { viewer { cabinet { accountBalance } } }` ;** 

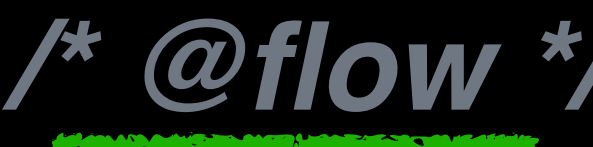

**JS CLIENT**

**File with GraphQL Query and Response processing**

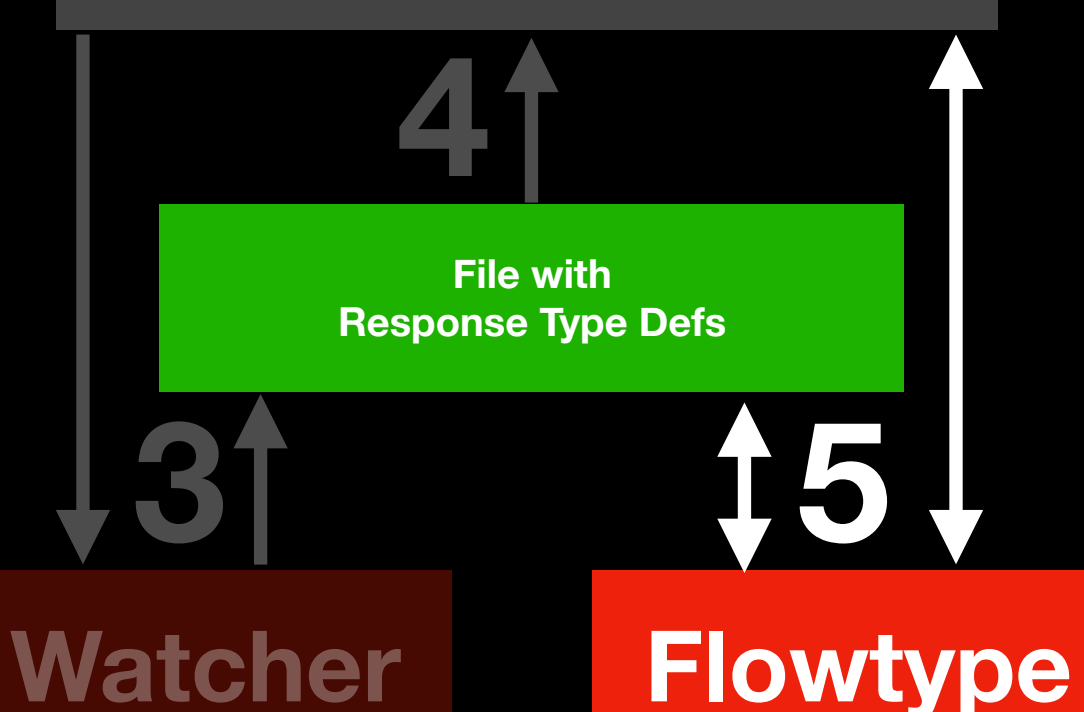

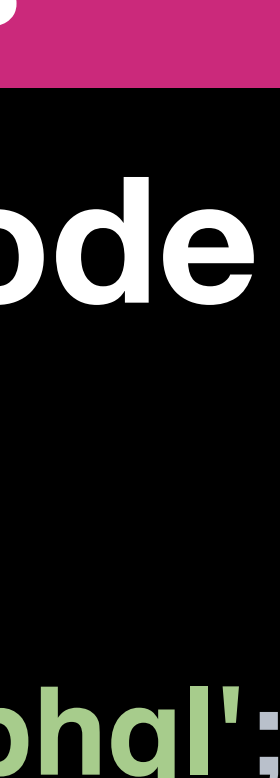

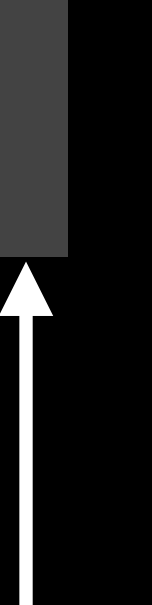

- **Error: src/\_demo/Balance.js:11**
	-
	-

 **11: return <div>Your balance: {viewer.cabinet.accountBalance}</div>; AAAAAAA** property cabinet.  **Property cannot be accessed on possibly null value 11: return <div>Your balance: {viewer.cabinet.accountBalance}</div>; ^^^^^^ null**

- **Error: src/\_demo/Balance.js:11**
	-

 **11: return <div>Your balance: {viewer.cabinet.accountBalance}</div>; ^^^^^^^ property `cabinet`. Property cannot be accessed on possibly undefined value 11: return <div>Your balance: {viewer.cabinet.accountBalance}</div>; ^^^^^^ undefined**

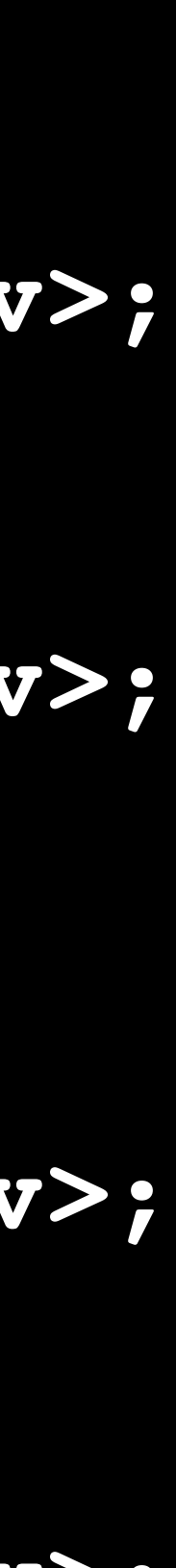

# **Flow errors**

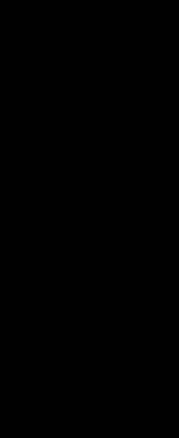

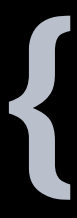

**type Props = BalanceQueryResponse; class Balance extends React.Component<Props> { render() { const { viewer } = this.props; return <div>{viewer.invoices}</div>; } }** 

# **Flow errors for missing field**

# *<u>^^^^^^^^^ property `invoices'.*</u>

- **Error: src/\_demo/Balance.js:11 11: return <div>{viewer.invoices}</div>;**
- **Property not found in v- 13: +viewer: ?{| 14: +cabinet: ?{| 15: +accountBalance: ?number; 16: |}; 17: |}; BalanceQuery.graphql.js:13**

 **-^ object type. See: src/\_demo/\_\_generated\_\_/**

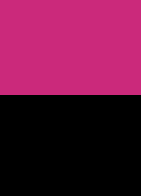

# **Flow errors for missing field**

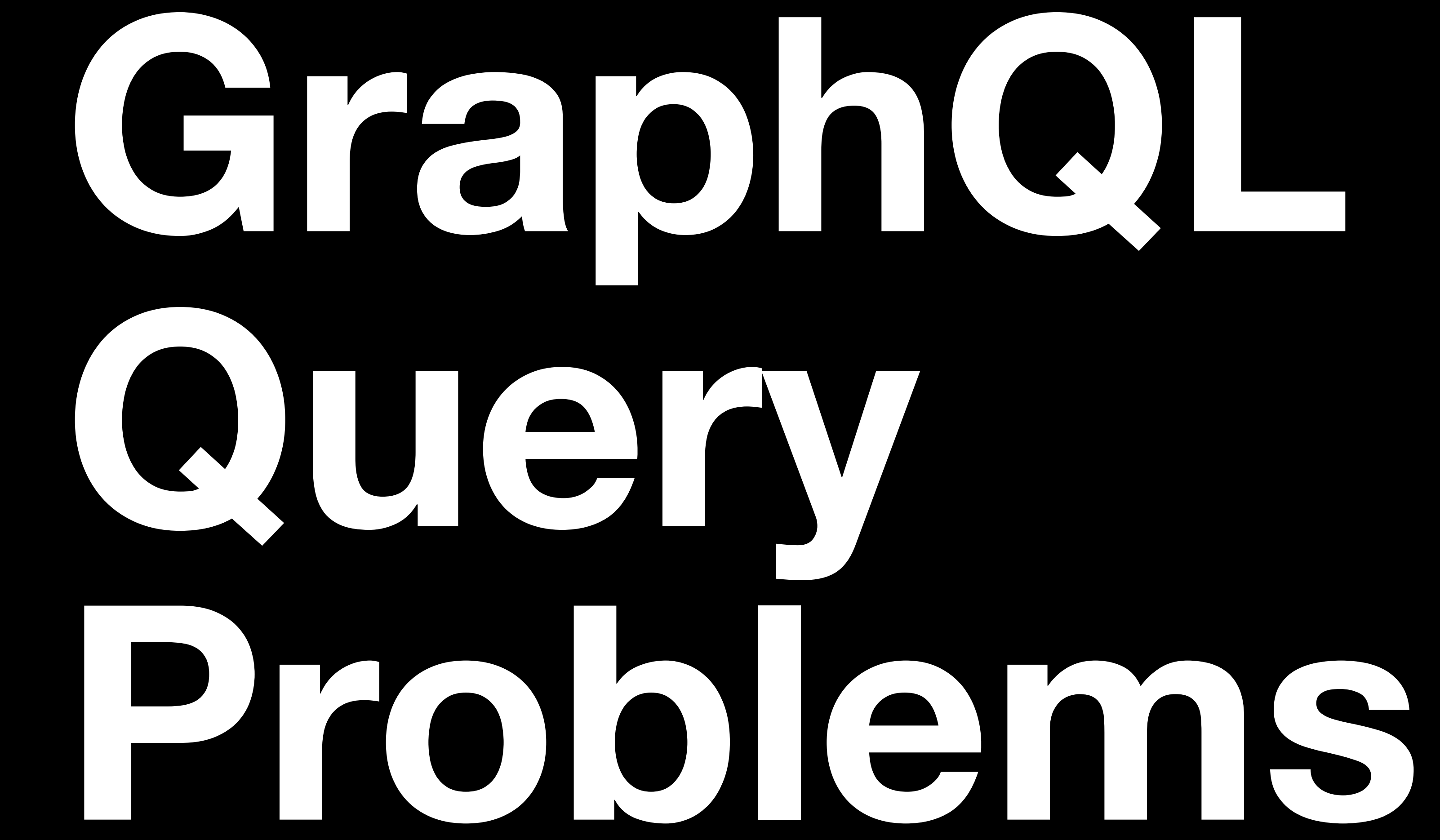

# **For backend developers**

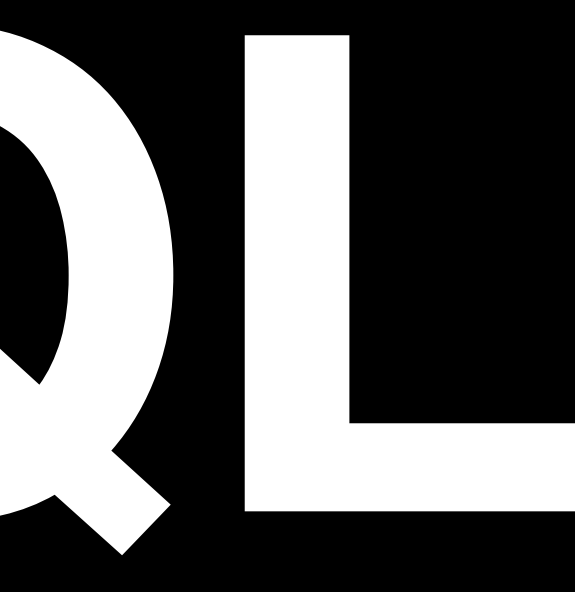

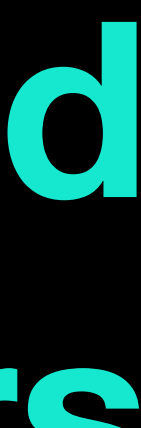

### **<sup>52</sup> GraphQL Query Problems**

### **Denial of Service attacks aka Resource exhaustion attaks**

### **query HugeResponse { user { friends(limit: 1000) { friends(limit: 1000) { friends(limit: 1000) {**

**• pre-approve queries that the server can execute (persisted queries by unique ID) using by Facebook**

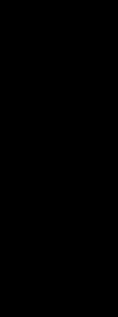

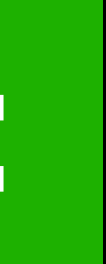

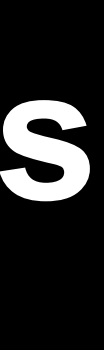

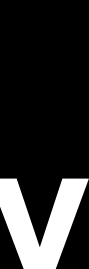

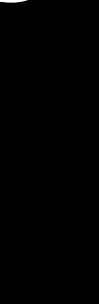

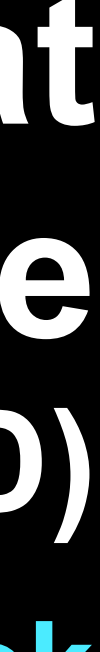

 **...**

 **}** 

 **}** 

 **}** 

 **}** 

**}** 

# **• cost analysis on the query**

# **Solutions:**

# **• avoid nesting relations**

### **<sup>53</sup> GraphQL Query Problems**

**query NestedQueryN1 { { productList { id categoryId category { id name } } } } 1 query for ProductList N queries for fetching every Category by id**

# **N+1 query problem**

# **Solution: DataLoader**

**const CatLoader = new DataLoader( ids => Category.findByIds(ids) );**

**CatLoader.load(1); CatLoader.load(2); CatLoader.load(1); CatLoader.load(4);** 

**will do just one BATCH request on next tick to the Database**

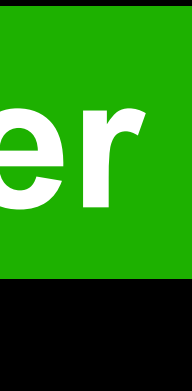

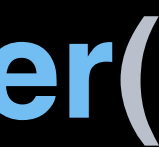

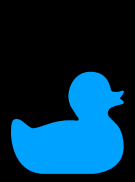

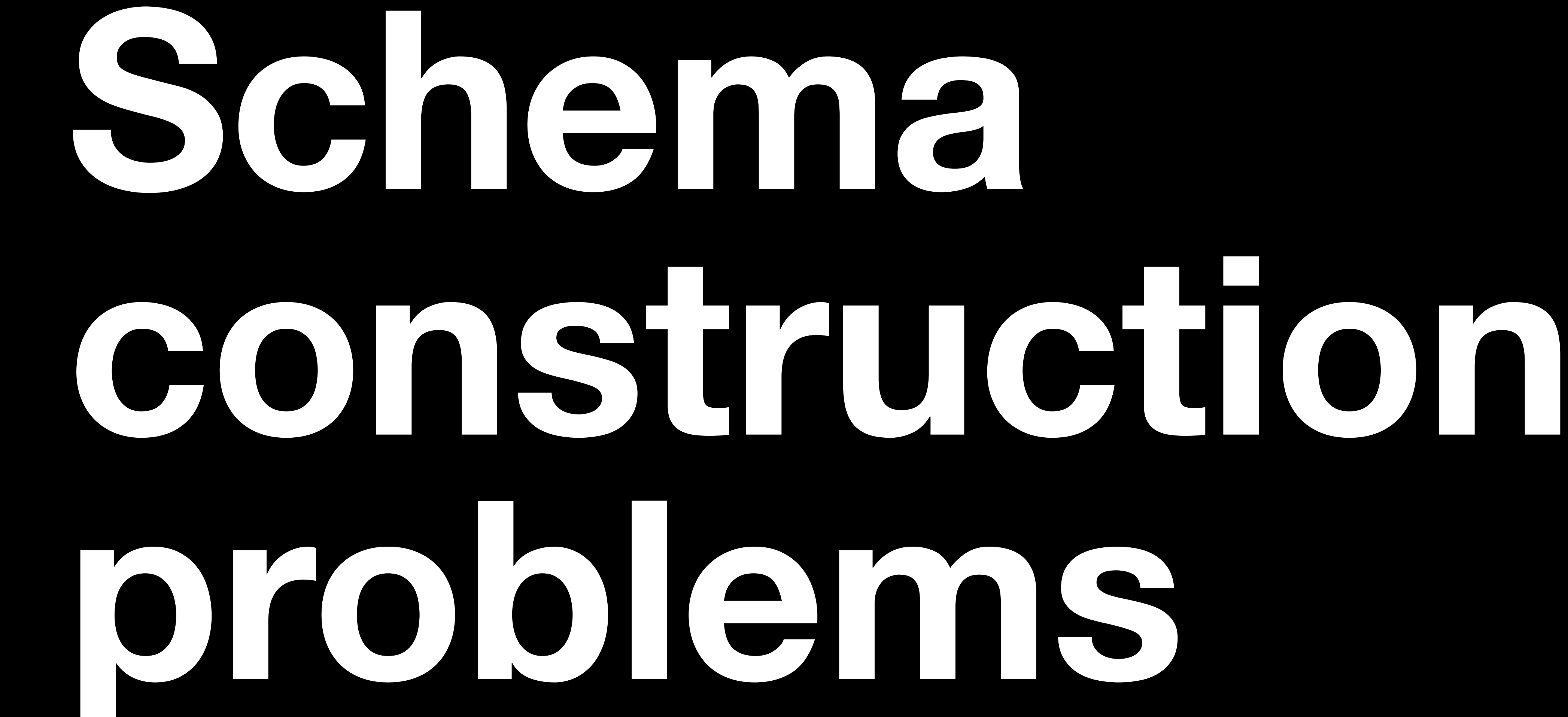

# **For backend developers**

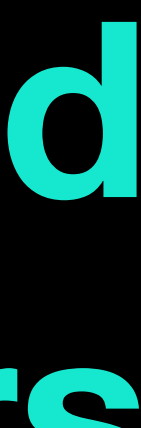

**54**

**<sup>55</sup> Problem #1: too much copy/paste const QueryType = new GraphQLObjectType({ name: 'Query', fields: () => ({ films: ..., persons: ..., planets: ..., species: ..., starships: ..., vehicles: ..., }), }); 6 fields and every FieldConfig consists from almost identical 12 ctrl+c/ctrl+v lines Query Type example**

# **https://swapi.co The Star Wars API**

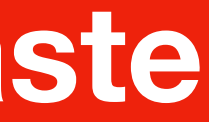

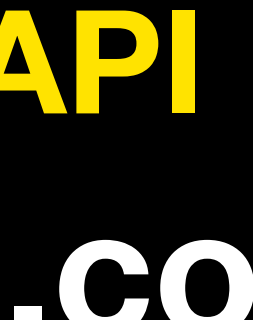

 **films: { type: new GraphQLList(FilmType), args: { limit: { type: GraphQLInt, defaultValue: 5 } }, resolve: async (source, args) => { if (args && args.limit > 0) { return data.slice(0, args.limit); } return data; },** 

# **const data = await loadData(`https://swapi.co/api/films/`);**

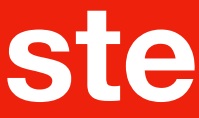

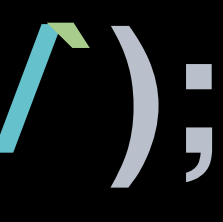

# **FieldConfig example for films field**

```
{ 
 films: { 
  type: new GraphQLList(FilmType), 
   args: { limit: { type: GraphQLInt, defaultValue: 5 } }, 
   resolve: async (source, args) => { 
    const data = await loadData(`https://swapi.co/api/films/`); 
    if (args && args.limit > 0) { 
     return data.slice(0, args.limit); 
 } 
    return data; 
 }, 
 },
  planets: { 
   type: new GraphQLList(PlanetType), 
   args: { limit: { type: GraphQLInt, defaultValue: 5 } }, 
   resolve: async (source, args) => { 
    const data = await loadData(`https://swapi.co/api/planets/`); 
    if (args && args.limit > 0) { 
     return data.slice(0, args.limit); 
 } 
    return data; 
 }, 
 },
```
**}** 

**57**

# **differs only by url**

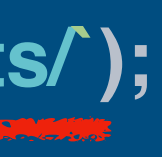

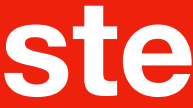

### **Comparison of two FieldConfigs**

**function createListResolve(url) { return async (source, args) => { const data = await loadData(url); if (args && args.limit > 0) { return data.slice(0, args.limit); } return data; }; }** 

# **Solution 1: you may generate your resolve functions**

# **create a function which returns a resolve function**

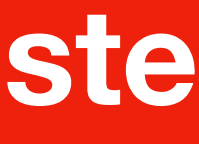

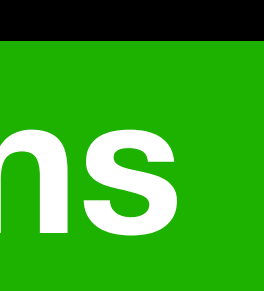

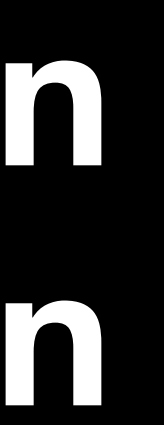

 **type: new GraphQLList(FilmType), args: { limit: { type: GraphQLInt, defaultValue: 5 } }, resolve: createListResolve(`https://swapi.co/api/films/`),** 

 **planets: { type: new GraphQLList(PlanetType), args: { limit: { type: GraphQLInt, defaultValue: 5 } }, resolve: createListResolve(`https://swapi.co/api/planets/`),** 

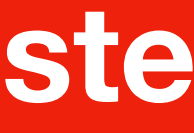

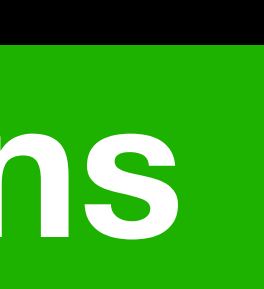

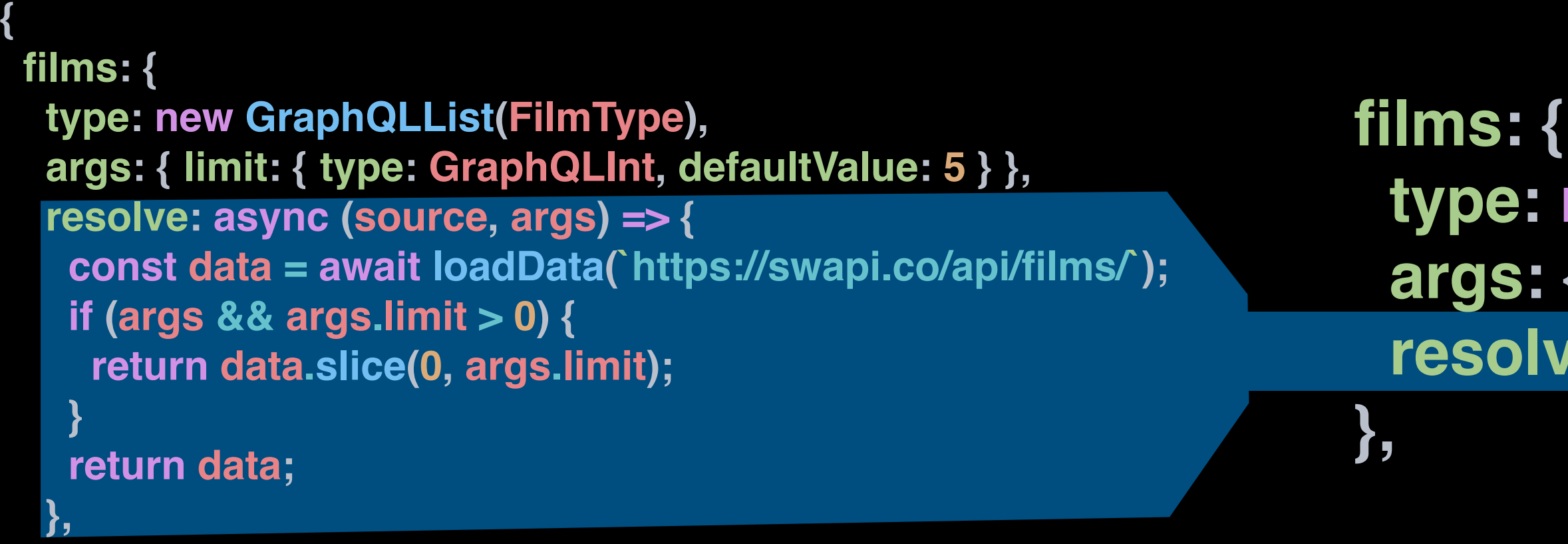

 **},**

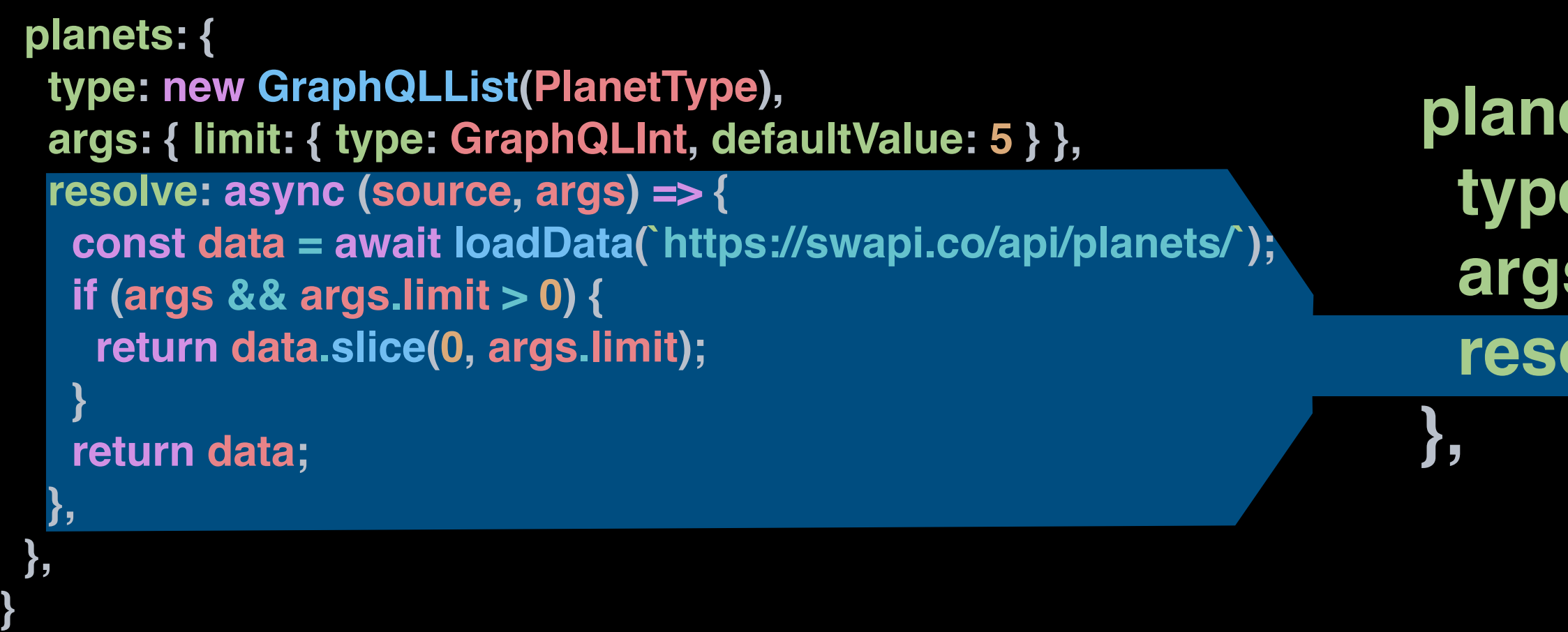

# **Solution 1: you may generate your resolve functions**

# **reduce N times 7 LoC to 1 LoC**

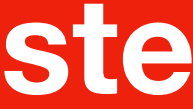

## **films: { type: new GraphQLList(FilmType), args: { limit: { type: GraphQLInt, defaultValue: 5 } }, resolve: createListResolve(`https://swapi.co/api/films/`),**

 **},** 

### **planets: {**

 **type: new GraphQLList(PlanetType), args: { limit: { type: GraphQLInt, defaultValue: 5 } }, resolve: createListResolve(`https://swapi.co/api/planets/`),** 

 **},** 

# **Solution 2: you may generate your FieldConfigs**

# **differs only by `Type` and `url`**

**function createFieldConfigForList(type, url) { return { type: new GraphQLList(type), args: { limit: { type: GraphQLInt, defaultValue: 5 } }, resolve: createListResolve(url), }; }** 

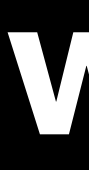

# **Solution 2: you may generate your FieldConfigs**

# **create a function which returns a FieldConfig**

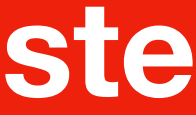

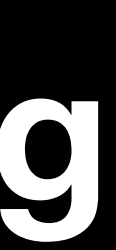

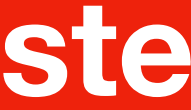

 **films: { type: new GraphQLList(PlanetType), args: { limit: { type: GraphQLInt, defaultValue: 5 } }, resolve: createListResolve(`https://swapi.co/api/films/`), }, planets: { type: new GraphQLList(FilmType), args: { limit: { type: GraphQLInt, defaultValue: 5 } }, resolve: createListResolve(`https://swapi.co/api/planets/`), },** 

**{ films: createFieldConfigForList(FilmType, `https://swapi.co/api/films/`), planets: createFieldConfigForList(PlanetType, `https://swapi.co/api/planets/`), }** 

# **10 LoC reduced to 2 LoC**

# **Solution 2: you may generate your FieldConfigs**

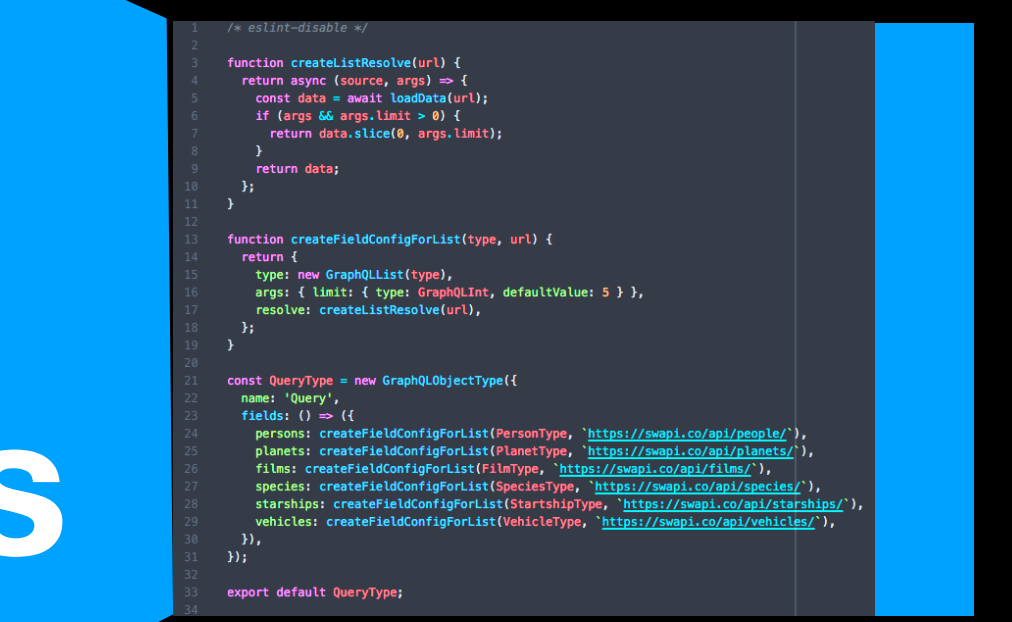

## **DRY** principle (don't repeat yourself)

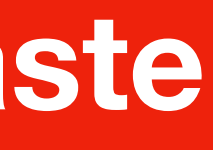

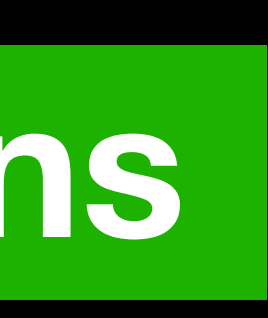

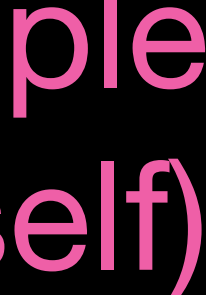

# **was reduced in 3 times**

### **90 LoC**

**30 LoC**

# **Solution 1: you may generate your resolve functions Solution 2: you may generate your FieldConfigs**

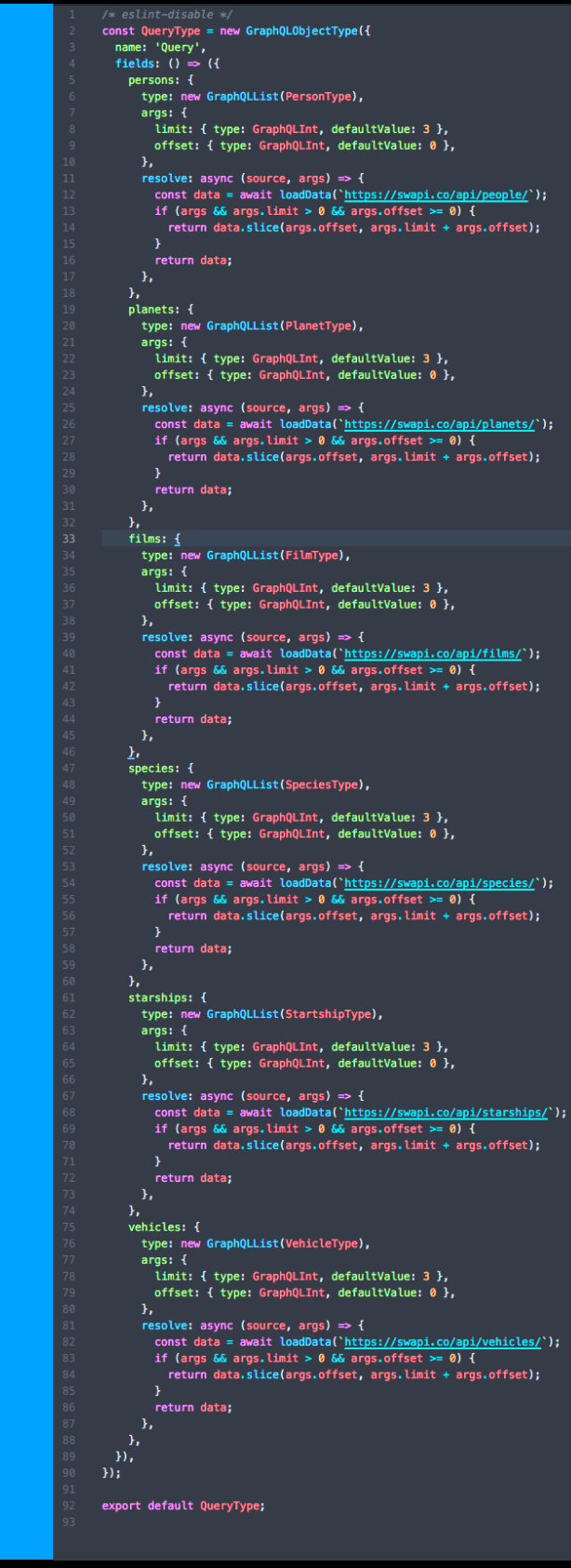

**<sup>64</sup> Problem #2: keep GraphQL types in sync with ORM/DB**

# **With time you may:**

**• add new fields • change field types • remove fields • rename fields**

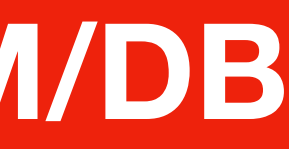

### **Model: User Type: User**

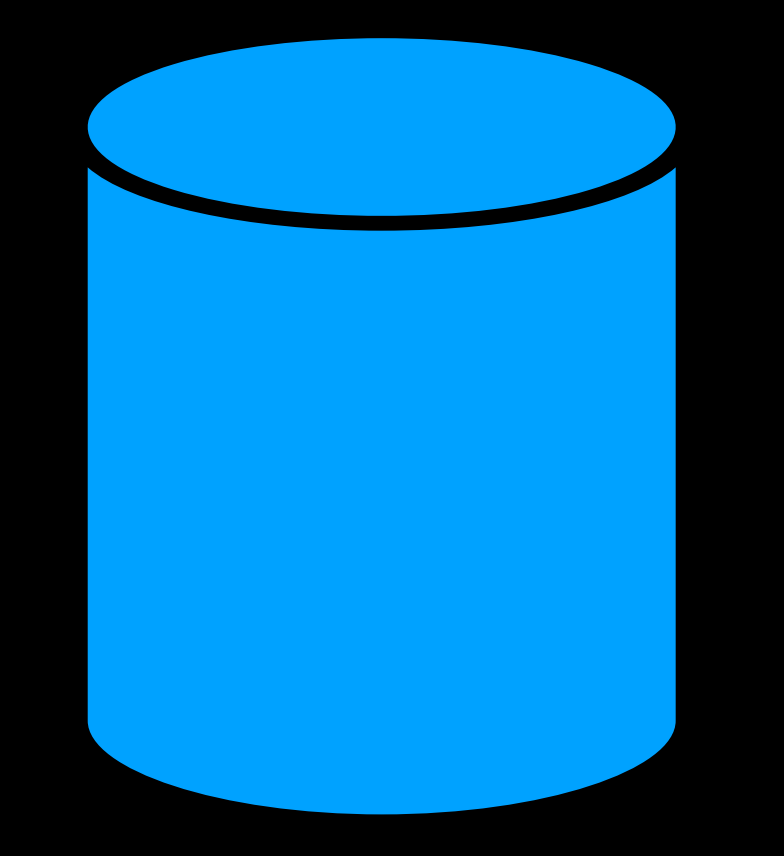

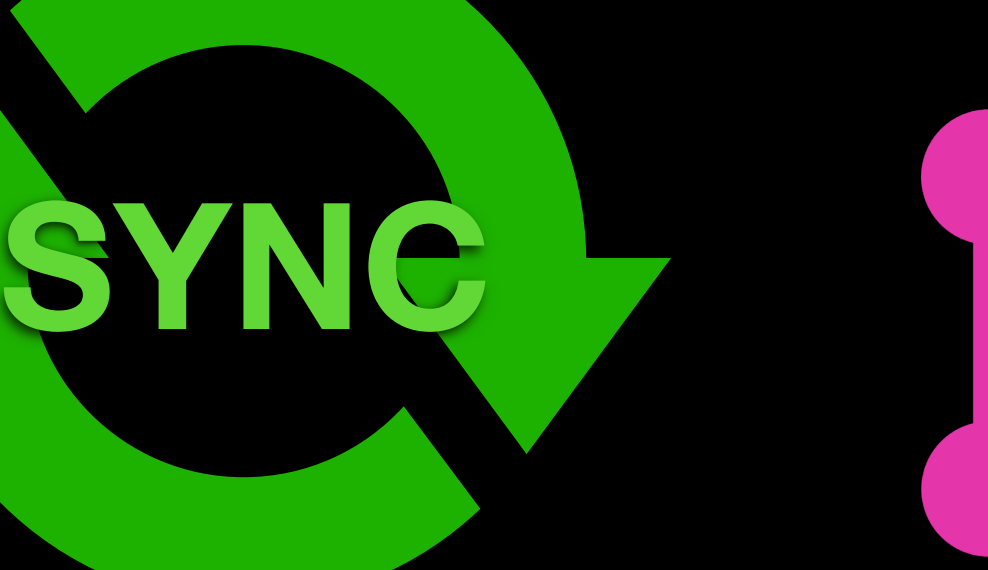

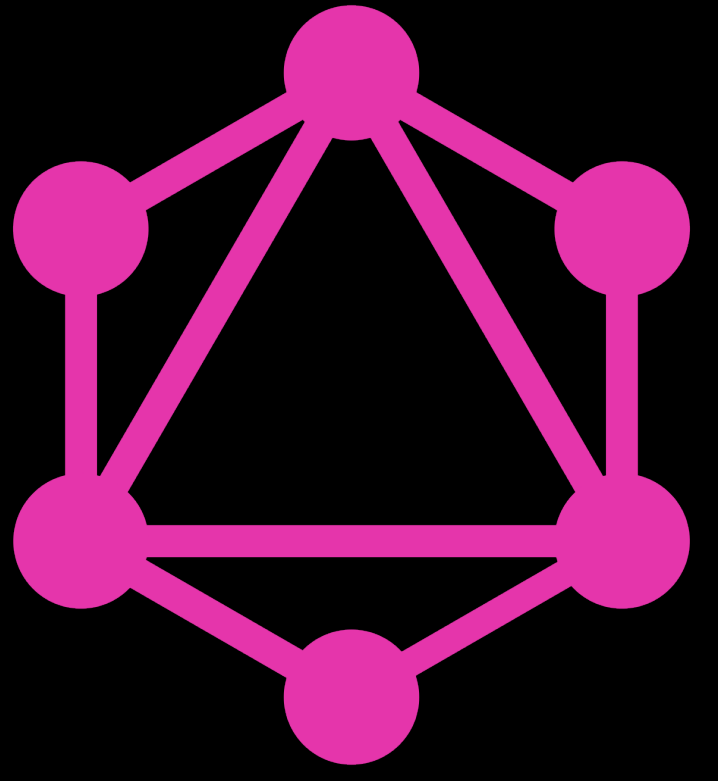

# **How to keep to Schemas in SYNC?**

**<sup>65</sup> Problem #2: keep GraphQL types in sync with ORM/DB**

# **• via some cli/script • on server boot load (better)**

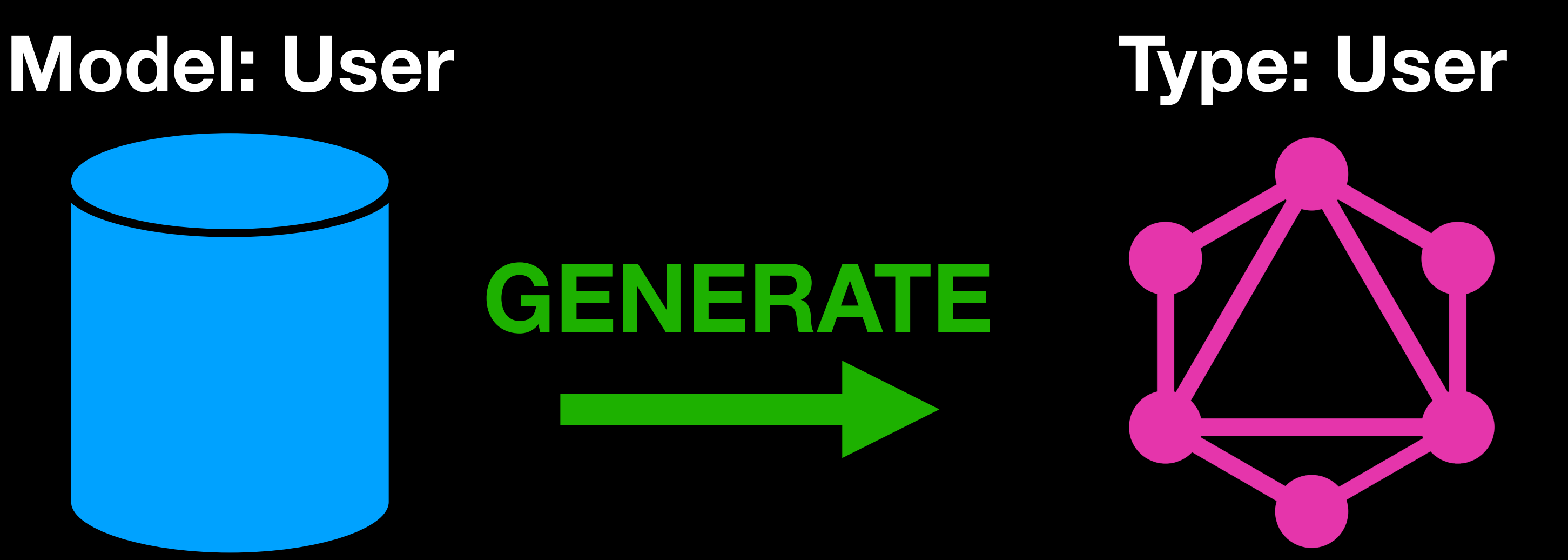

# **Solution: generate GraphQL types from ORM models**

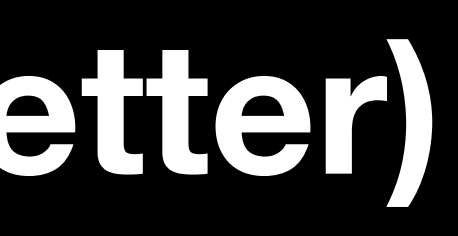

### **SSOT** principle (single source of truth)

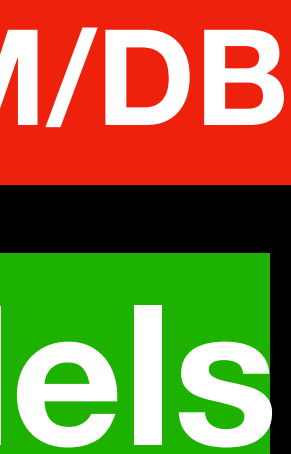

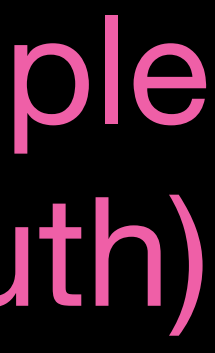

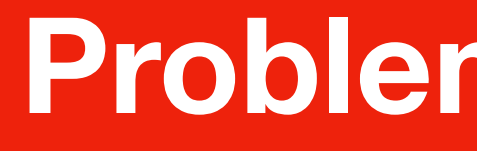

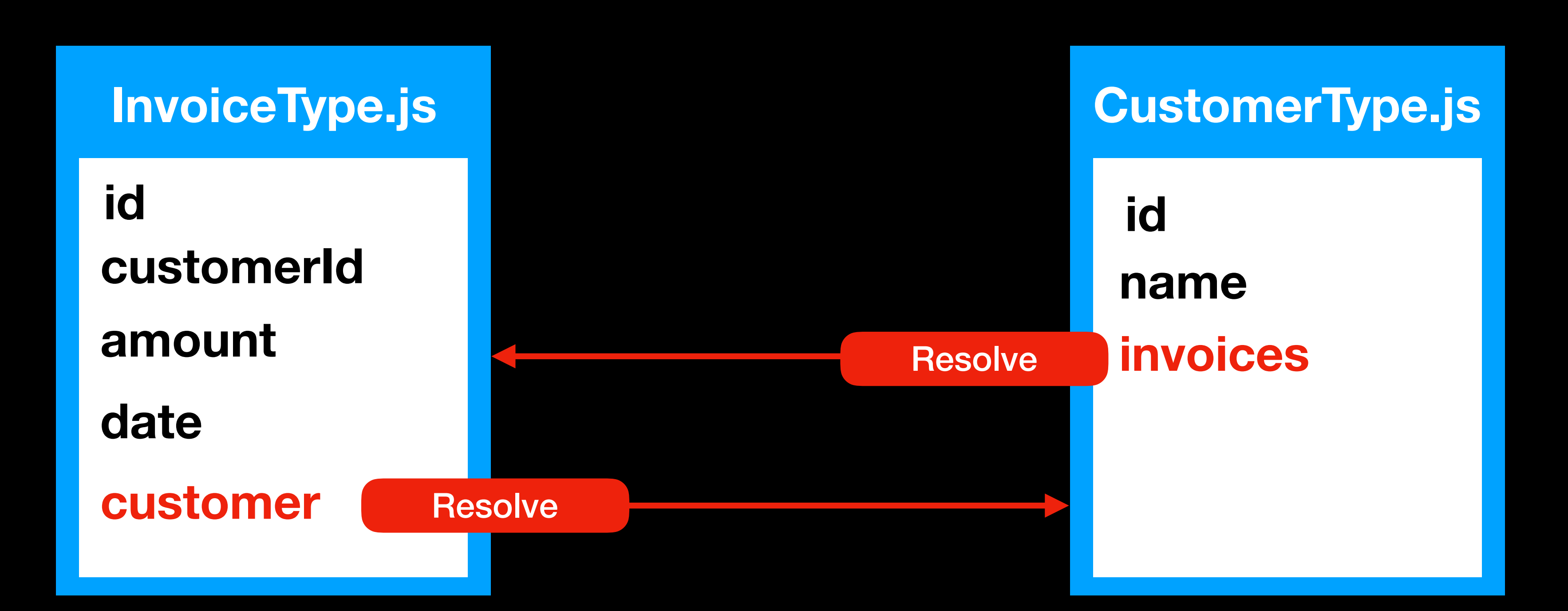

### **select \* from CUSTOMER where …**

### **select \* from INVOICE where …**

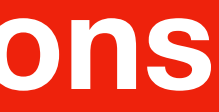

# **InvoiceType.js contains CUSTOMER query CustomerType.js contains INVOICE query**

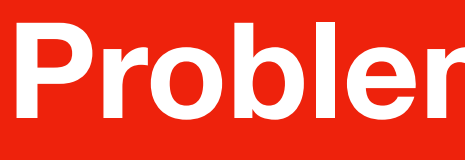

### **CustomerType.js**

**id name invoices transactions tickets events likes messages**

**…**

**select \* from INVOICES where … select \* from TRANSACTIONS where … select \* from TICKETS where … select \* from EVENTS where … select \* from LIKES where … select \* from MESSAGES where … select \* from …**

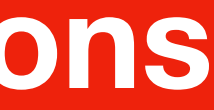

**CustomerType.js knows too much about queries of others types**

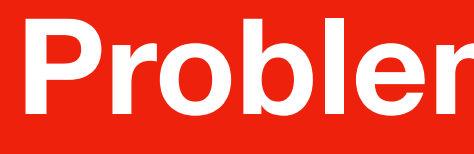

# **AdminNoteType.js id msg**

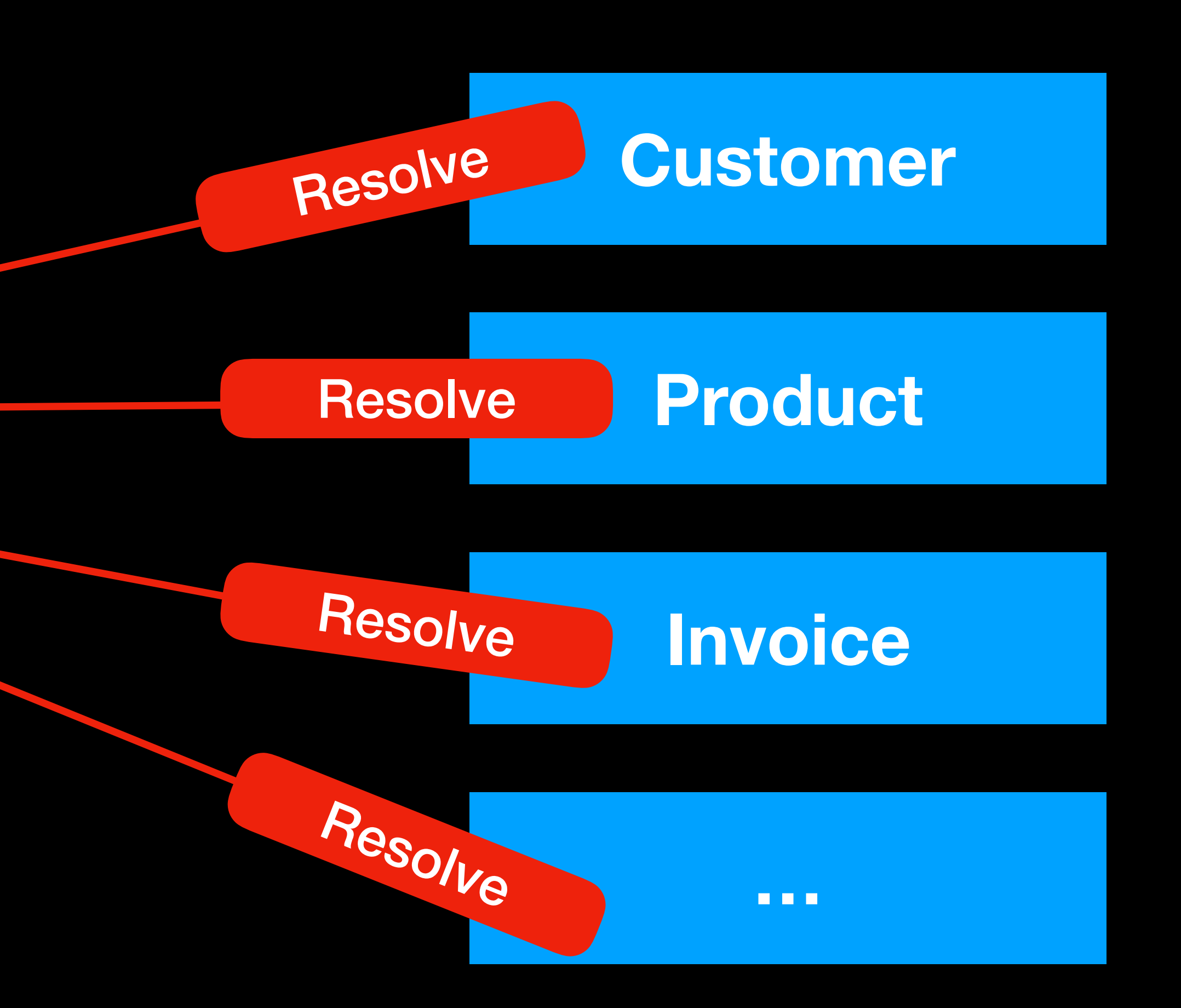

**What if you need to restrict access for some group of users? Modify resolvers in all places?**

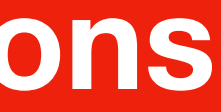

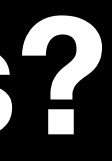

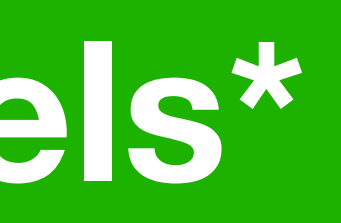

# **Solution: GraphQL Models\***

# **\* "GraphQL Model" is not a part of GraphQL specification.**

# **It's suggested additional layer of abstraction for more comfortable way to construct and maintain your schema**

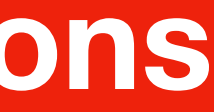

**and relations into it.**

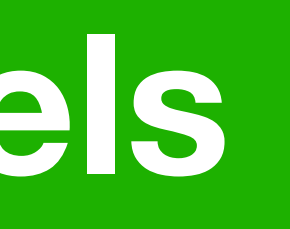

```
class CustomerGQLModel { 
  type: CustomerGraphQLType; 
  resolvers: { 
   findById: { 
type: CustomerGraphQLType, MAP<FieldConfig>
    args: { id: 'Int!' }, 
    resolve: (_, args) => 
     load(`select * from customer where id = ${args.id}`), 
   }, 
   findMany: { ... }, 
   createOne: { ... }, 
   updateOne: { ... }, 
   removeOne: { ... }, 
 ... 
 }; 
inputType: CustomerGraphQLInputType; Research InputType
} 
                                         Type
                                      1
                                       2
                                              3
```
**1. type definition Contains: 2. all possible ways to CRUD data**

> **3. may have other helper methods and data**

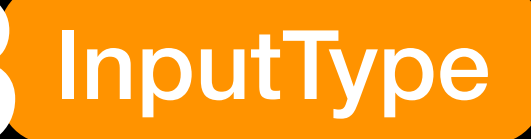

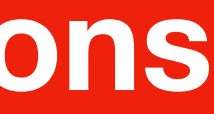

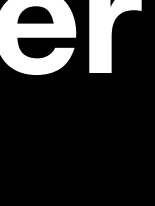

# **Solution: GraphQL Models**

### **Problem #4: import { makeExecutableSchema } from 'graphql-tools';**

# **Writing Types via SDL and providing resolvers separately.**

**const schema = makeExecutableSchema({ typeDefs, resolvers });** 

It's nice developer experience for small to medium sized schema **BUT...** 

**const typeDefs = ` type Query { customer(id: Int!): Customer invoices(limit: Int): [Invoice] }**

 **type Customer { id: Int! firstName: String invoices: [Invoice] }`;** 

```
type args const resolvers = { | resolve
                       Query: { 
                        customer: (_, { id }) =>
                          Customer.find({ id: id }), 
                        invoices: (_, { limit }) =>
                          Invoice.findMany({ limit }),
                       }, 
                       Customer: { 
                        invoices: (source) =>
                          Invoice.find({ customerId: source.id }), 
                       }, 
                     };
```
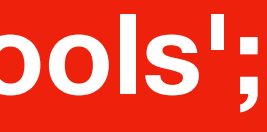

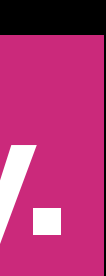

# **Hard to work with complex input args**

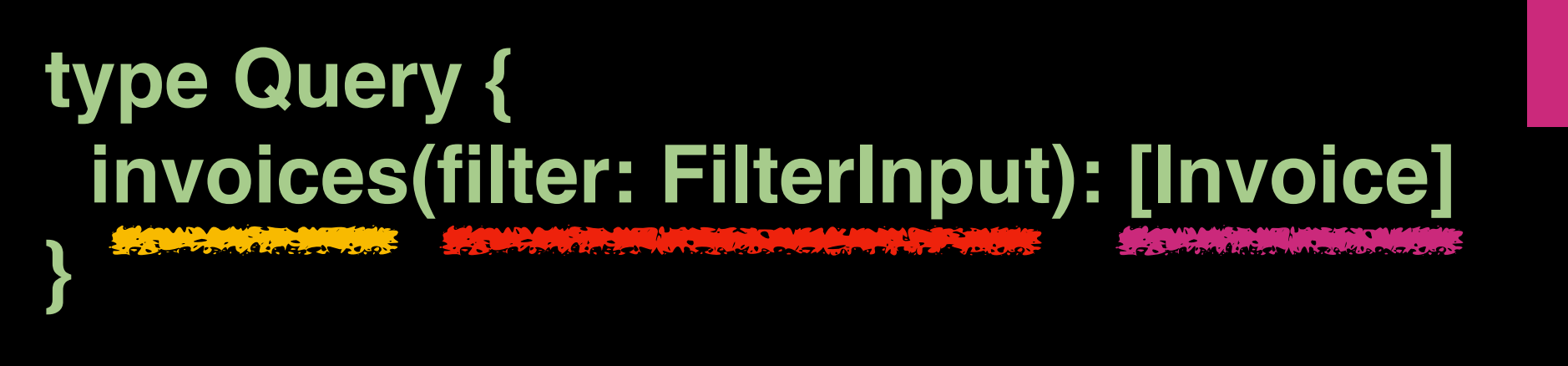

### **input FilterInput {**

```
 num: Int 
   dateRange: DateRangeInput
   status: InvoiceStatusEnum
 }
```

```
 input DateRangeInput {
   min: Date
   max: Date
 }
```
- **• If one InputType used in several resolvers, then the complexity of refactoring increases dramatically.**
- **• If one InputType per resolver, then too much copy/paste almost similar types.**

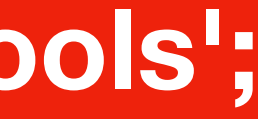

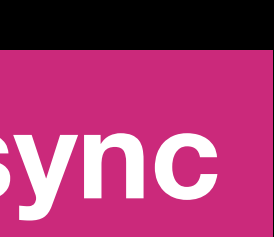

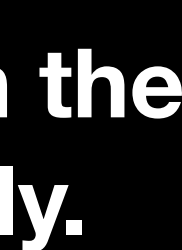

 **enum InvoiceStatusEnum { unpaid paid declined }**

 **invoices: (\_, { filter }) => { const { num, dateRange, status } = filter; const q = {}; if (num) q.num = num; if (dateRange) q['date.\$inRange'] = dateRange; if (status) q.status = status; return Post.findMany(q); },** 

**All highlighted parts with red lines should be in sync**

**\* This example contains an error in the code, try to find it ;)**
## **Solution: build the schema programmatically Generate FieldConfigs via your custom functions (Resolvers) …**

**class InvoiceGQLModel { findManyResolver(configOptions) { return {** 

 **type: InvoiceType, args: {** 

 **filter: { type: new GraphQLInputObjectType({ … })},** 

 **},** 

 **resolve: (\_, args) => Invoice.findMany(args),**

**}**

 **} findByIdResolver() { … }**

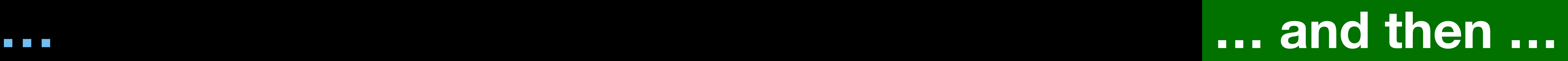

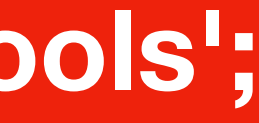

type

args

resolve

**import { GraphQLSchema, GraphQLObjectType } from 'graphql'; import InvoiceResolvers from './InvoiceResolvers';** 

**const schema = new GraphQLSchema({ query: new GraphQLObjectType({ name: 'Query', fields: { invoices: InvoiceResolvers.findManyResolver(),** 

 **...** 

 **},** 

 **}),** 

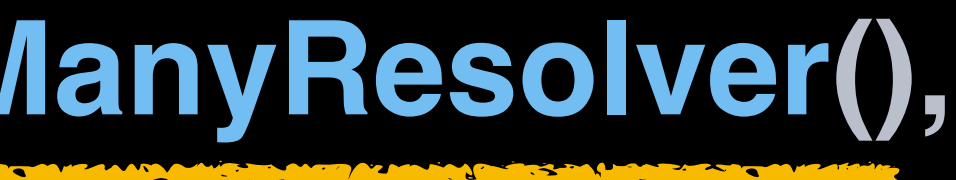

**}); <http://graphql.org/graphql-js/constructing-types/>**

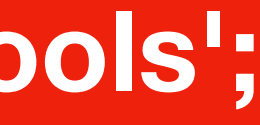

## **Solution: build the schema programmatically …and then build your Schema from fields and your Resolvers**

### **invoices: (\_, { filter }) => { … }**

- 
- 
- 

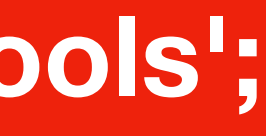

### **type Query { invoices(filter: FilterInput): [Invoice] } { type: new GraphQLList(Invoice), args: { filter: { type: new GraphQLInputObjectType({ … })}, }, resolve: (\_, { filter }) => { … }, } combine code from different places back to FieldConfig** type args resolve type args resolve

### **type Query { invoices(filter: FilterInput): [Invoice] }**

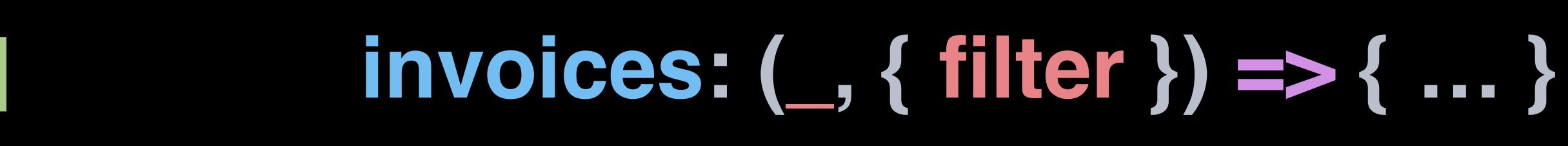

**{ type: [Invoice], args: { filter: `input FilterInput { … }`, }, resolve: (\_, { filter }) => { … }, }**

### **my code with graphql-compose**

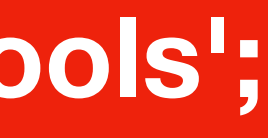

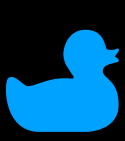

## **combine code from different places back to FieldConfig**

**77**

## **For backend developers**

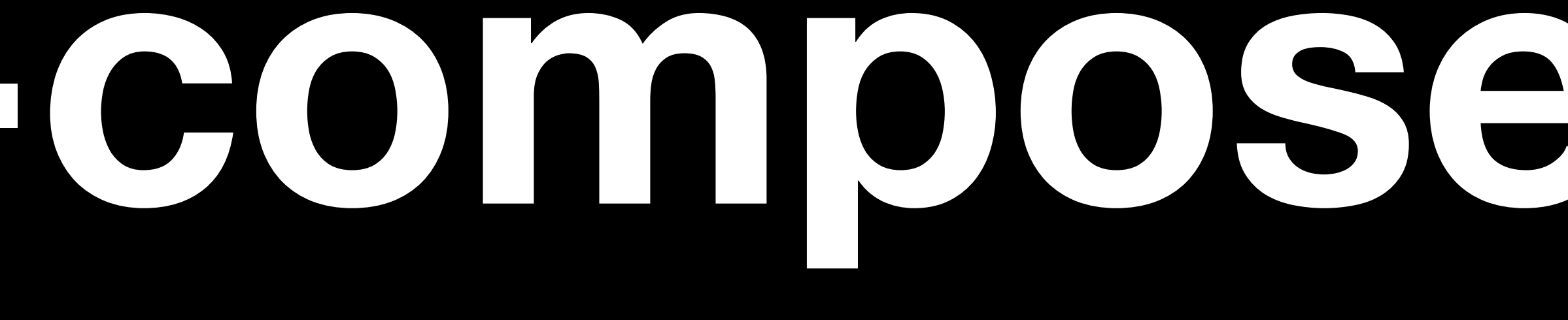

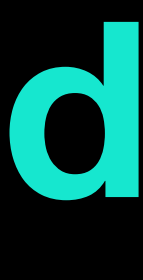

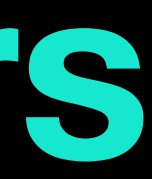

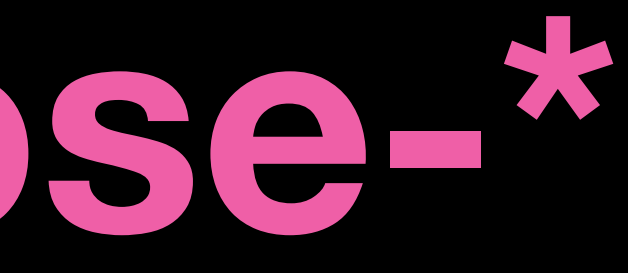

**The main idea is to generate GraphQL Schema from your ORM/Mappings at the server startup** 

## **Graphql-compose-\* — OSS packages family for generating GraphQL Types**

# **with a small lines of code as possible.**

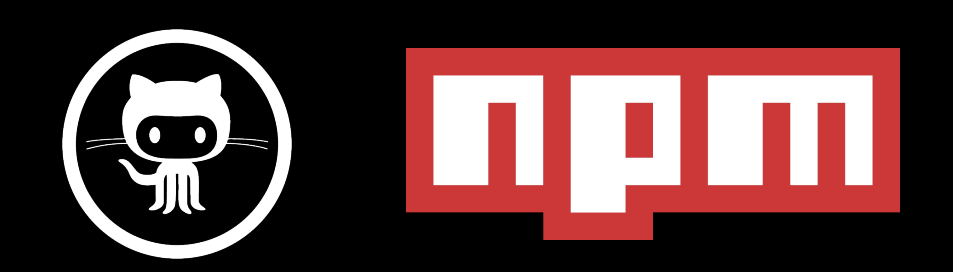

**MIT License**

**Exposes Flowtype/Typescript declarations**

**With awful docs all packages have more than 460 starts on GitHub**

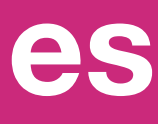

**Help wanted**

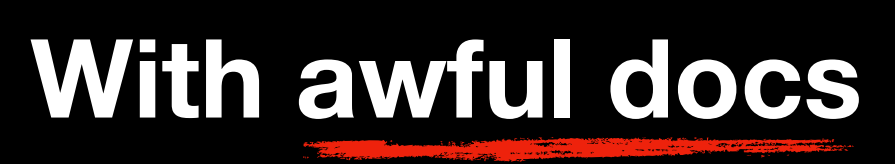

**It bundles your Schema**

# **Graphql-compose works almost like a webpack**

# **from different type sources**

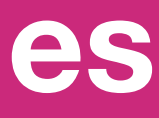

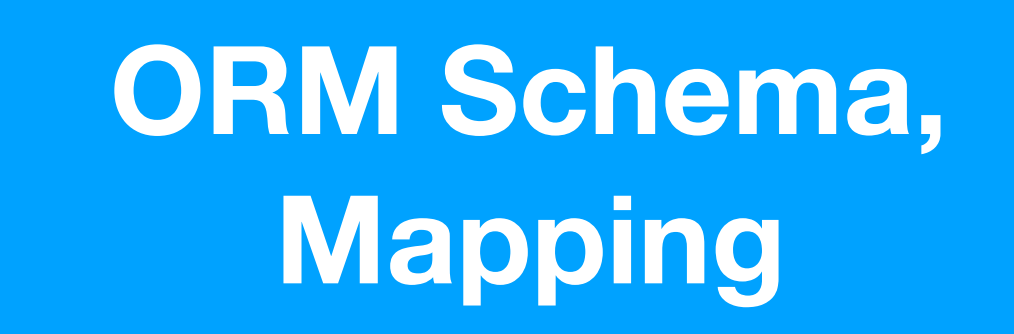

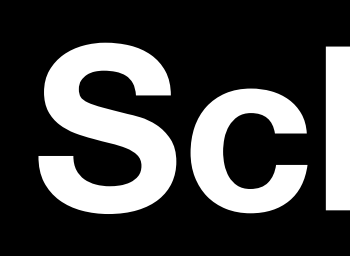

**TypeComposer with Resolvers**

**GraphQL Schema**

**Generate editable GraphQL Types with a set of CRUD Resolvers (FieldConfigs w/ args, type, resolve)** 

**Remove/add fields Wrap default Resolvers with custom business logic Create own Resolvers (FieldConfigs) Build relations between types**

**Manually created TypeComposers or Vanilla GraphQL types**

**1**

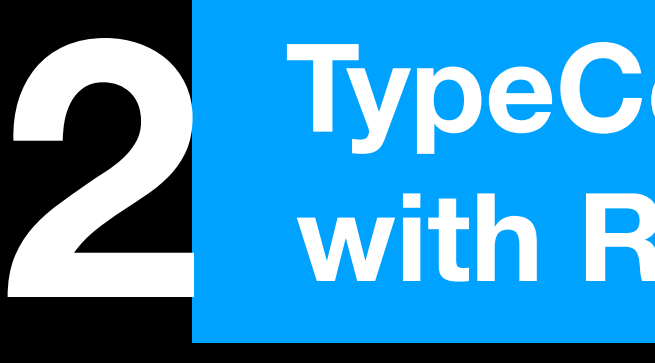

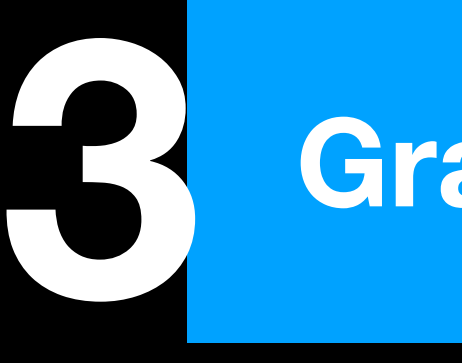

## **Schema creation workflow**

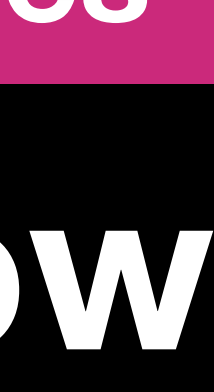

## **const InvoiceItemTC = TypeComposer.create(`**

 **type InvoiceItem { description: String qty: Int price: Float }** 

**`); SDL syntax for simple types (schema definition language)**

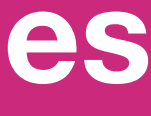

## **Graphql-compose provides handy syntax for manual type creation**

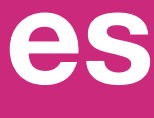

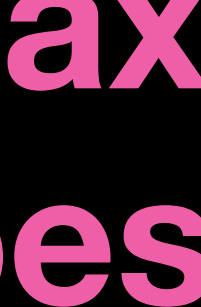

**const InvoiceTC = TypeComposer.create({ name: 'Invoice', fields: { id: 'Int!', now: { type: 'Date', resolve: () => Date.now() }, items: () => [InvoiceItemTC], }, }); SDL syntax inside Type as function, [ ] as List Config Object Syntax for complex types**

## **Graphql-compose provides handy syntax for manual type creation**

**TC.hasField('lon');** *// boolean* **TC.getFieldNames();** *// ['lon', 'lat']* **TC.getField('lon');** *// FieldConfig* **TC.getField('lon');** *// return FieldConfig* **TC.getFields();** *// { lon: FieldConfig, lat: FieldConfig }* **TC.setFields({ ... });** *// completely replace all fields* **TC.setField('lon', { ... });** *// replace `lon` field with new FieldConfig* **TC.removeField('lon'); TC.removeOtherFields(['lon', 'lat']);** *// will remove all other fields* **TC.reorderFields(['lat', 'lon']);** *// reorder fields, lat becomes first* **TC.deprecateFields({ 'lat': 'deprecation reason' });** *// mark field as deprecated* **TC.getFieldType('lat');** *// GraphQLFloat* **TC.getFieldTC('complexField');** *// TypeComposer* **TC.getFieldArgs('lat');** *// returns map of args config or empty {} if no args* **TC.hasFieldArg('lat', 'arg1');** *// false* **TC.getFieldArg('lat', 'arg1');** *// returns arg config*

### **TC.addFields({ field1: …, field2: … }); TC.removeField(['field2', 'field3']); TC.extendField('lat', { description: 'Latitude', resolve: () => {} });**

### **TOP 3 commonly used methods**

**Bunch of other useful methods**

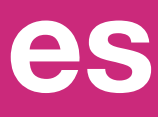

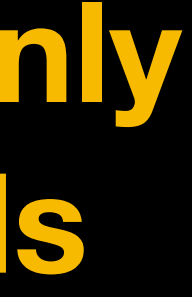

## **Graphql-compose provides methods for modifying Types**

**InvoiceTC.addField('items', { type: () => ItemsTC, resolve: (source) => { }, });**

# **return Items.find({ invoiceId: source.id }) Type as function solves hoisting problems**

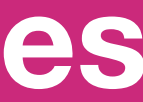

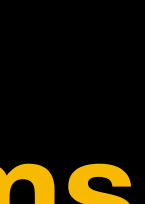

## **Graphql-compose create relations between Types via FieldConfig**

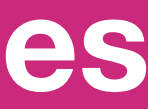

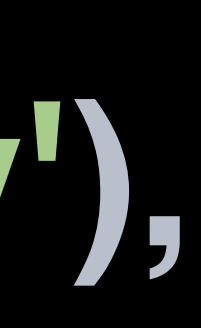

## **InvoiceTC.addRelation('items', { resolver: () => ItemsTC.getResolver('findMany'), prepareArgs: { filter: source => ({ invoiceId: source.id }), }, }); Prepare args for Resolver**

## **Graphql-compose create relations between Types via Resolvers**

- **graphql-compose-json**
- **graphql-compose-mongoose**
- **graphql-compose-pagination**
- **graphql-compose-connection**
- **graphql-compose-relay**
- **graphql-compose-elasticsearch**

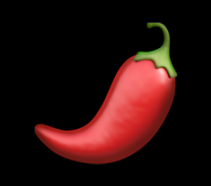

type generator

resolver generator

type/resolver modifier

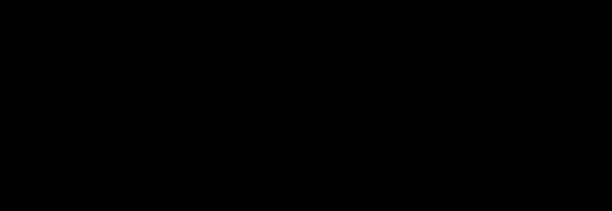

# **Graphql-compose is a great tool for writing your own type generators/plugins**

type generator

resolver generator

resolver generator

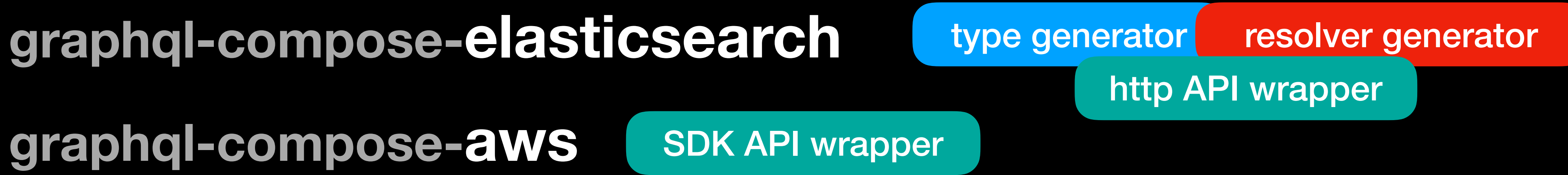

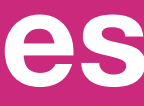

- 
- 
- 
- 

## **graphql-compose-aws ~700 lines of code, 2 days of work generates more than 10 000 GraphQL Types schema size ~2 Mb in SDL, ~9 Mb in json Huge GraphQL Schema example**

### nodkz  $@$ nodkz  $\cdot$  Dec 3

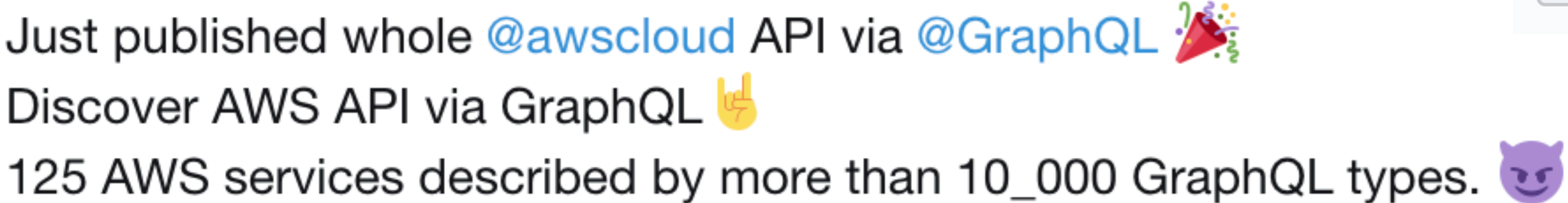

116 245 3

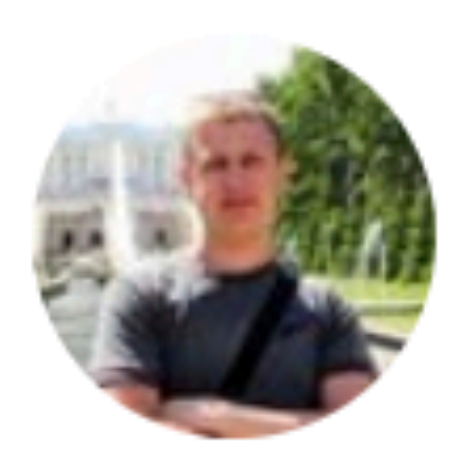

### **JUST IN 2 DAYS**

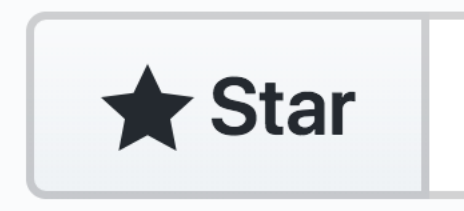

- 
- Live demo inside github.com/graphql-compose/graphql-compose-aws (3)

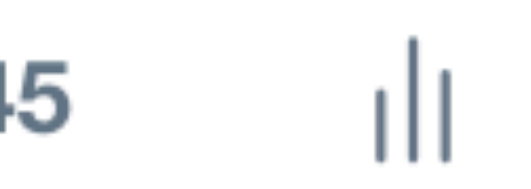

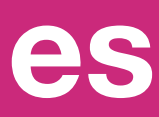

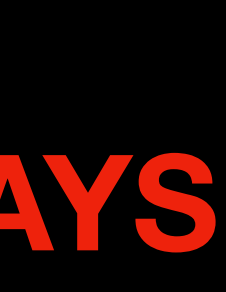

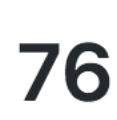

## **125 Services 3857 Operations 6711 Input/Output params**

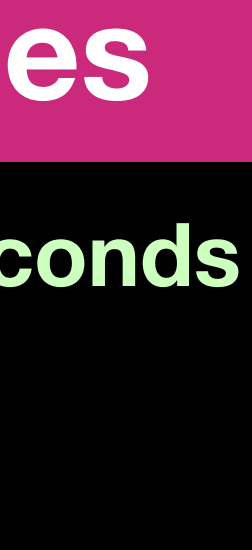

### ut!

ucketConfig

▶

▶

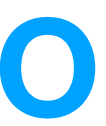

## AWS Cloud API in GraphQL Schema generation takes about ~1-2 seconds

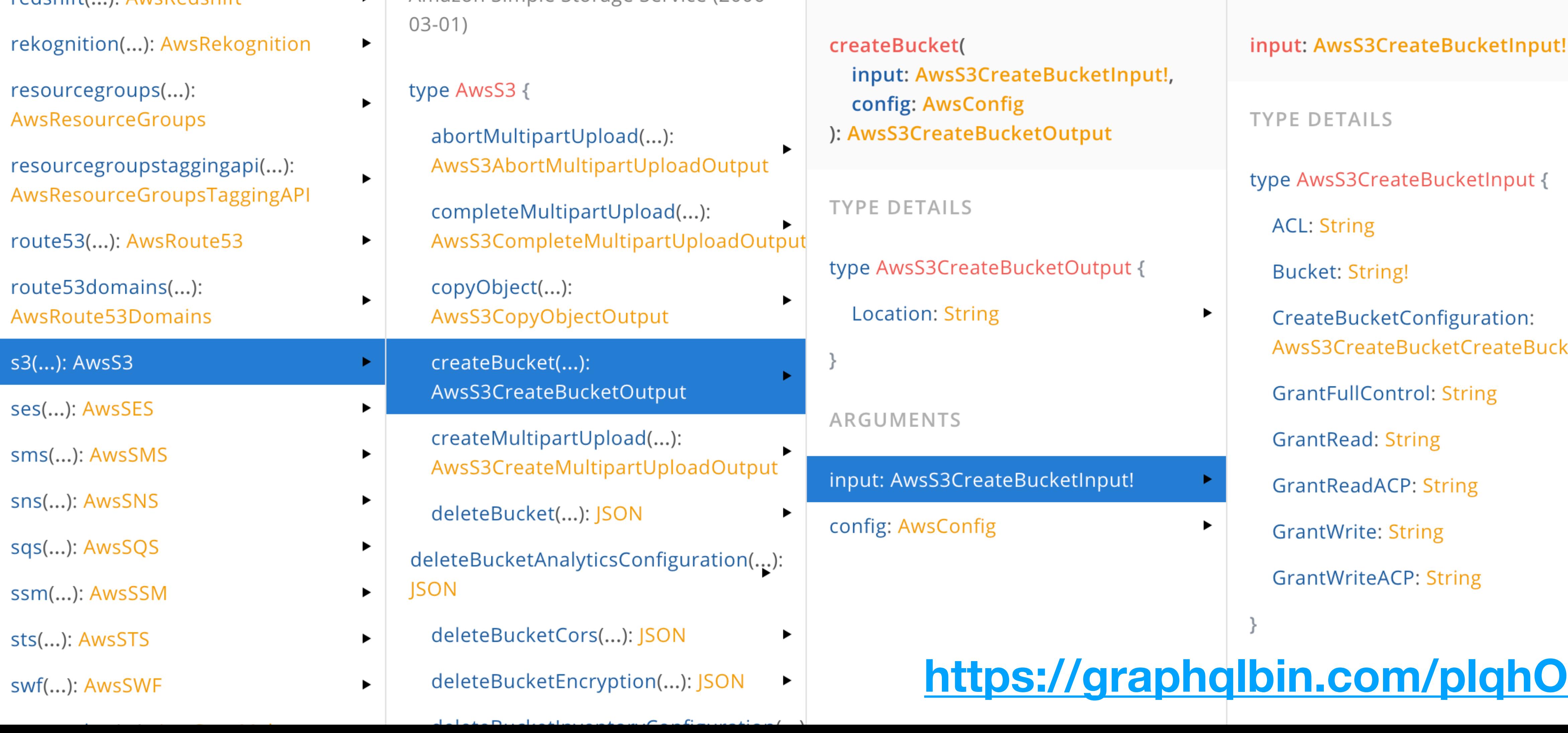

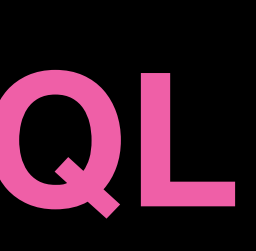

**<https://github.com/lyskos97/graphql-compose-swapi>**

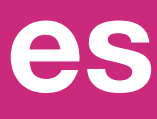

## **<https://github.com/nodkz/graphql-compose-examples> Mongoose, Elastic, Northwind <https://graphql-compose.herokuapp.com>**

## **Wrapping REST API**

## **Graphql-compose schema demos**

**<https://graphql-compose-swapi.herokuapp.com>**

**90**

# **Last words…**

**less network traffic less time on coding less errors less stress more success**

# **GraphQL is awesome!**

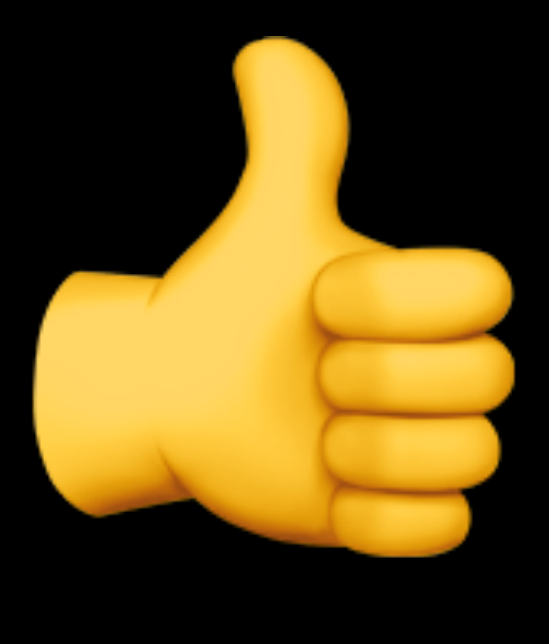

**PS. SOMETIMES A LOT LESS**

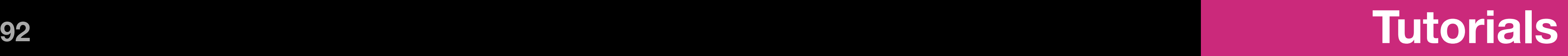

## **[howtographql.com](https://www.howtographql.com/)**

## **[medium graphql](https://www.google.com/search?q=medium+graphql)**

# **[youtube graphql](https://www.google.com/search?q=youtube+graphql)**

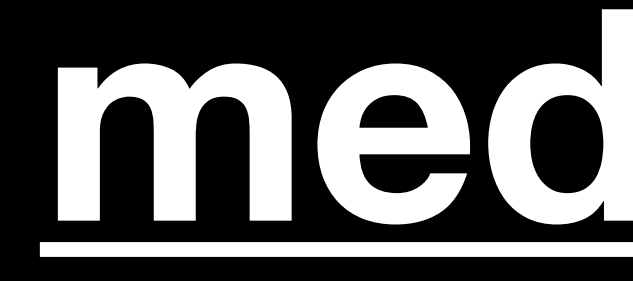

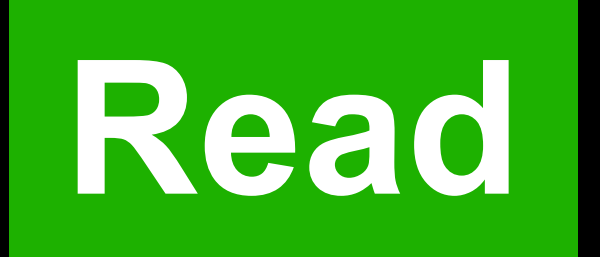

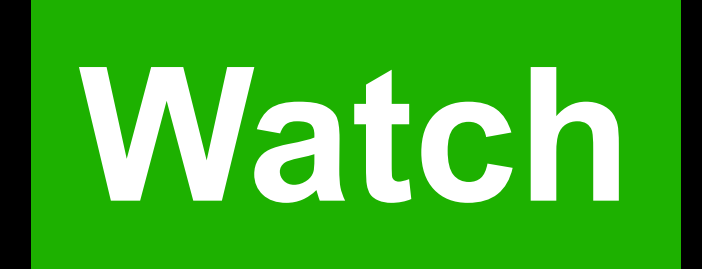

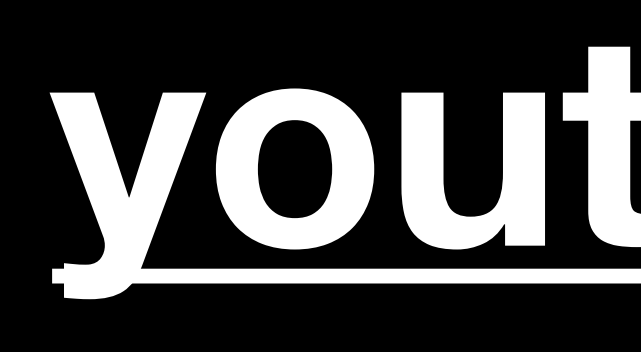

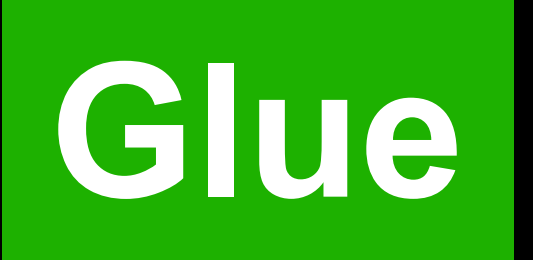

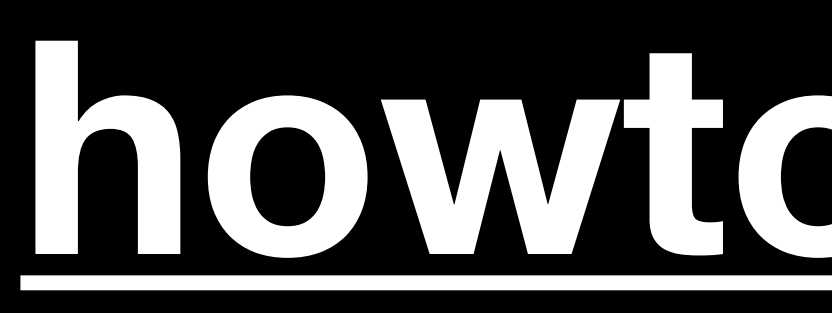

## **<sup>93</sup> Take away!**

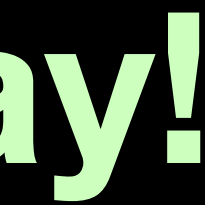

## **GraphQL is powerful query language with great tools**

## **GraphQL is typed so it helps with static analysis on clients**

## **Generate GraphQL Schemas on server**

# **Pavel Chertorogov THANKS! bnodkz@**

# **GraphQL is a**

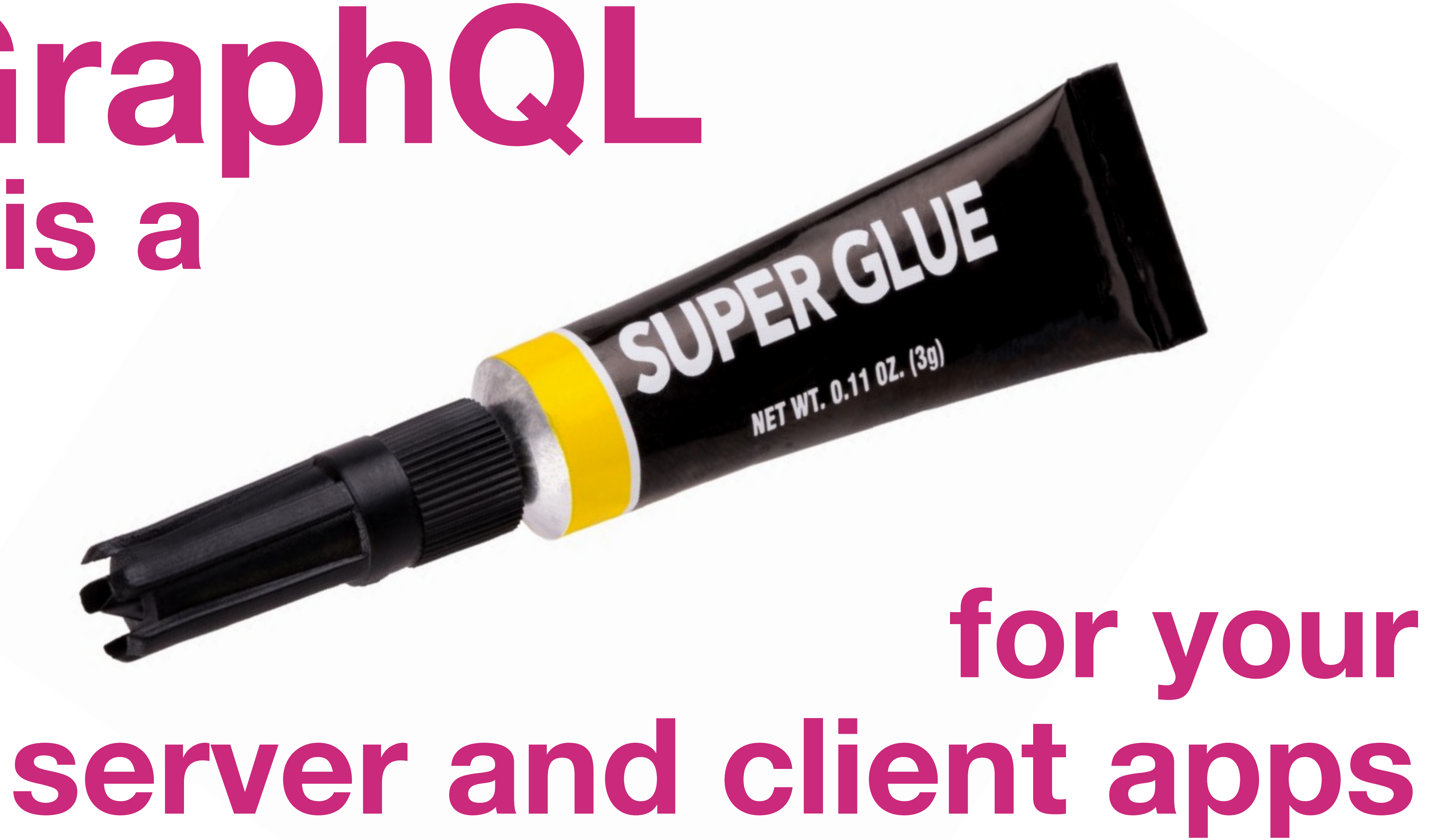

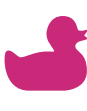

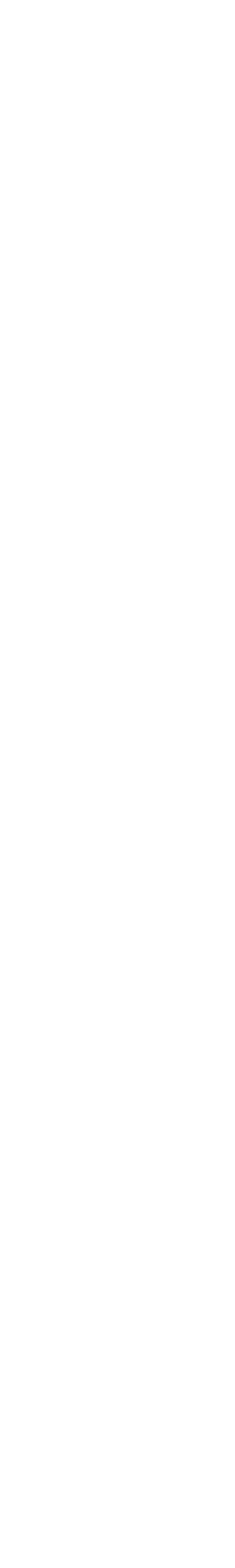

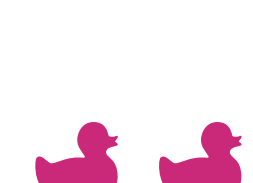